Camila Spinassé

# **INTRODUÇÃO À MATEMÁTICA FINANCEIRA PARA ALUNOS NA EDUCAÇÃO DE JOVENS E ADULTOS**

Vitória Agosto de 2013 Camila Spinassé

# **INTRODUÇÃO À MATEMÁTICA FINANCEIRA PARA ALUNOS NA EDUCAÇÃO DE JOVENS E ADULTOS**

Trabalho de conclusão de curso de Mestrado Profissional submetido ao Programa de Pós-Graduação em Matemática em Rede Nacional da Universidade Federal do Espírito Santo, como requisito parcial para obtenção do título de Mestre em Matemática.

Orientador: Etereldes Gonçalves Júnior

## Universidade Federal do Espírito Santo – UFES Programa de Pós-graduação em Matemática em Rede nacional

Vitória Agosto de 2013

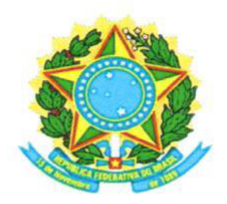

## UNIVERSIDADE FEDERAL DO ESPÍRITO SANTO

## Centro de Ciências Exatas

Programa de Pós-Graduação em Matemática em Rede Nacional - PROFMAT

## "Introdução à Matemática Financeira para Alunos na Educação de Jovens e Adultos"

## **Camila Spinassé**

Defesa de Dissertação de Mestrado Profissional submetida ao Programa de Pós-Graduação em Matemática em Rede Nacional da Universidade Federal do Espírito Santo como requisito parcial para a obtenção do título de Mestre em Matemática.

Aprovada em 23/08/2013 por:

Etereldes Goncalves Júnior'- UFES Orientador

Fábio Corrêa de Castro - UFES Membro Interno

Marcelo Ferreira Farias - UFRRJ Membro Externo

*Dedico este trabalho a minha mãe, Maria Helena, por seu amor e sua dedicação a mim.*

## **RESUMO**

Os alunos da educação de jovens e adultos, EJA, utilizam, em sua maioria, serviços bancários, conhecem os produtos básicos oferecidos por cada instituição financeira. Mas, por outro lado, não têm conhecimento matemático suficiente para questionar e identificar os elementos necessários para uma escolha adequada. O objetivo deste trabalho é apresentar alguns conceitos de Matemática Financeira, e introduzir, a partir deles, a definição de Progressão Aritmética e Geométrica.

**Palavras-chaves:** Matemática Financeira, progressão geométrica, progressão aritmética, planilha eletrônica.

# **SUMÁRIO**

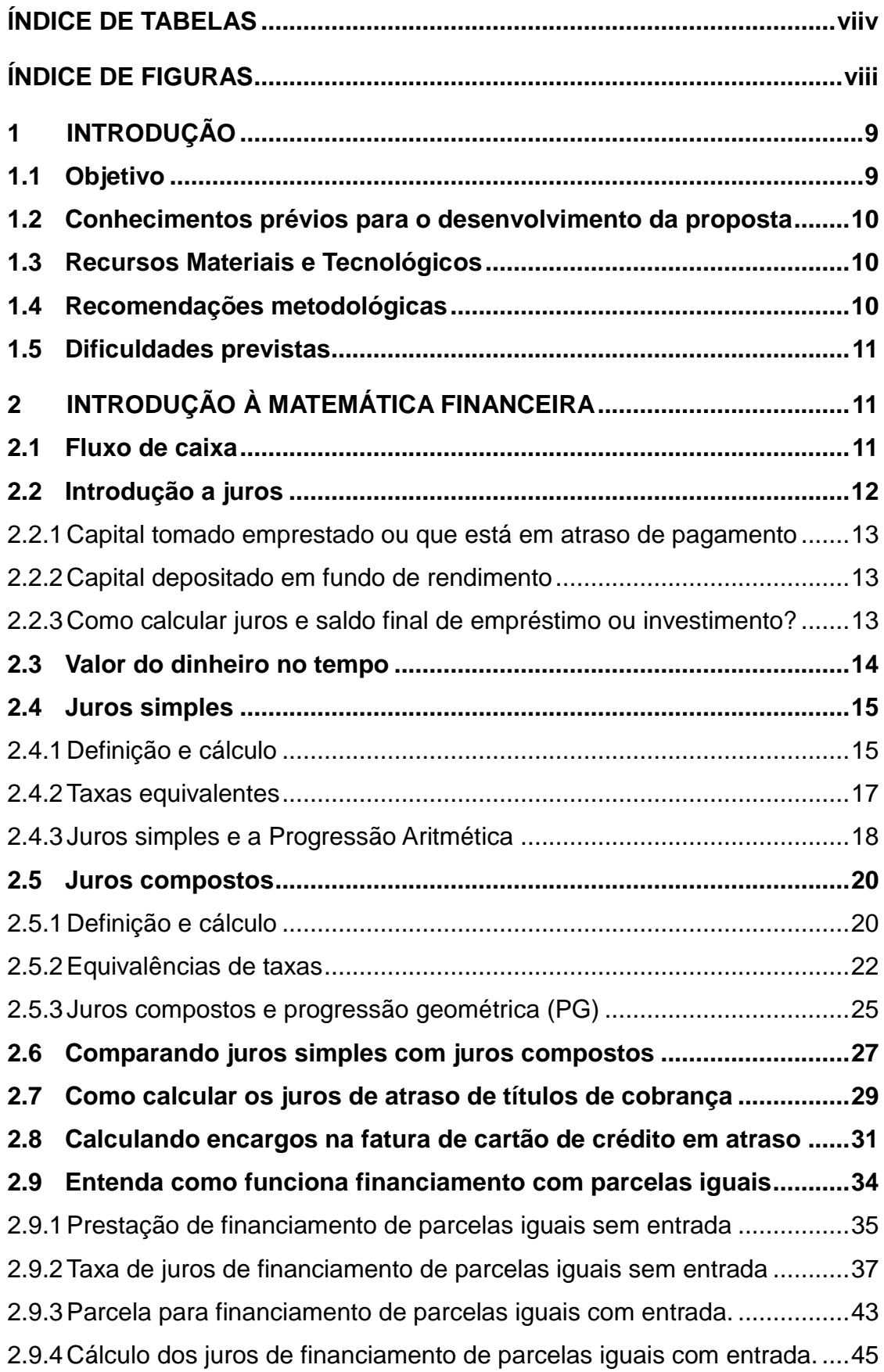

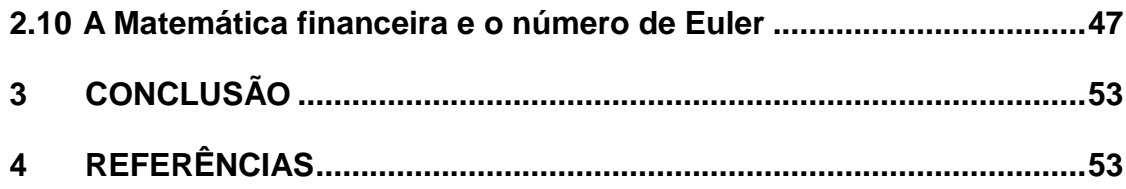

## **ÍNDICE DE TABELAS**

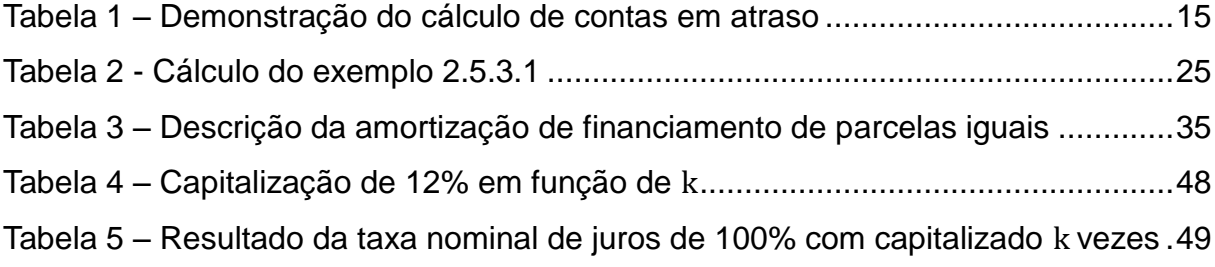

## **ÍNDICE DE FIGURAS**

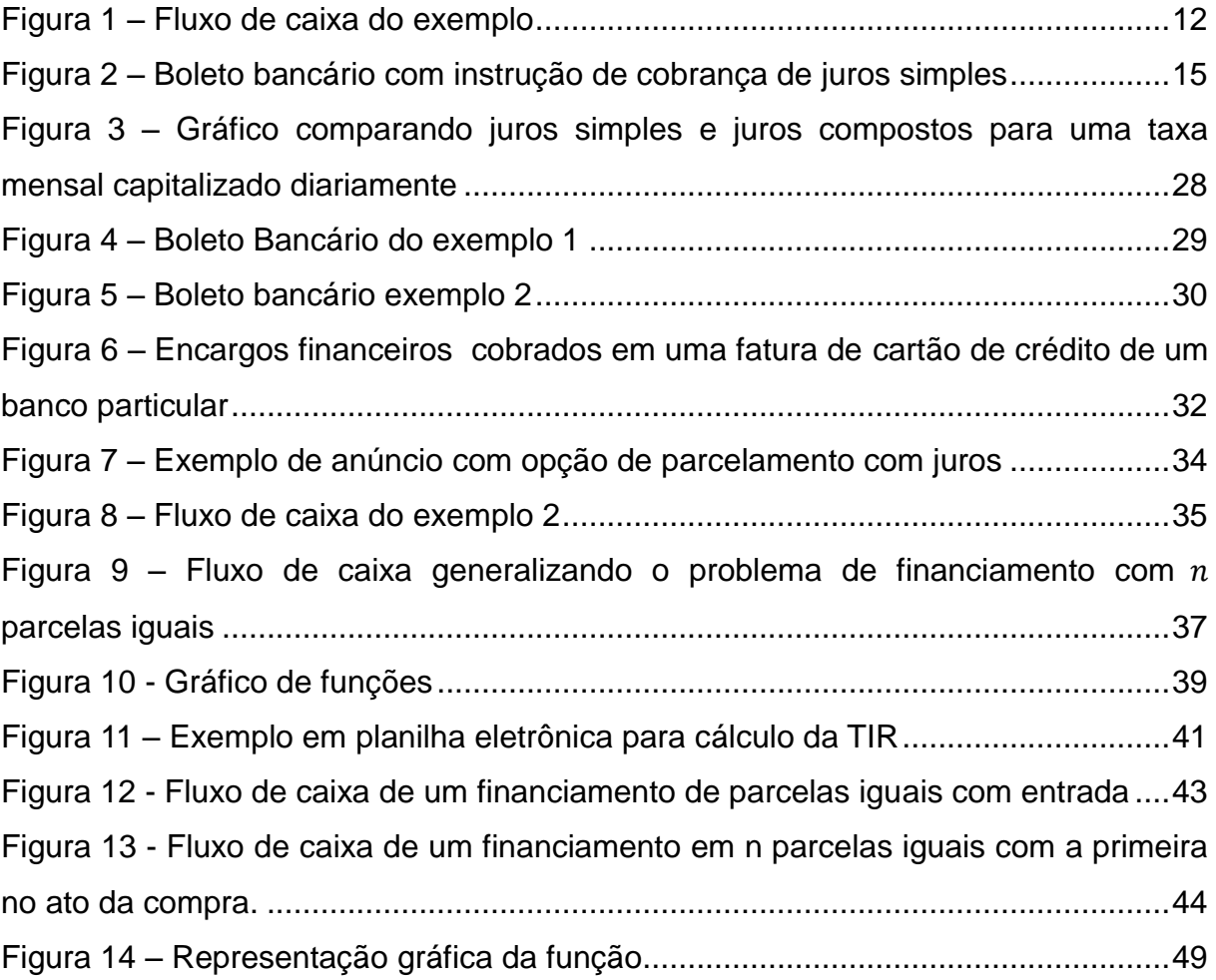

### **1 INTRODUÇÃO**

#### **1.1 Objetivo**

O objetivo deste trabalho é apresentar alguns conceitos de Matemática Financeira, e introduzir, a partir deles, a definição de Progressão Aritmética e Geométrica aos alunos da modalidade EJA, Educação de Jovens e Adultos.

Como não existe, até o presente momento, na rede estadual de educação, material específico para EJA, assim como não existe uma grade curricular específica para tal modalidade, os profissionais que nela trabalham escolhem os conceitos a serem desenvolvidos a partir do "Currículo Básico da Escola Estadual", que foi feito para o Ensino Médio Regular, que dispõe de cerca de três vezes mais tempo de aula que a modalidade EJA. Portanto torna-se inviável trabalhar todos os conteúdos ditos necessários ao ensino médio. Outro problema gerado pela falta de uma grade própria para a modalidade é a disparidade entre os conteúdos efetivamente trabalhados em cada instituição de ensino.

Os alunos da modalidade em questão utilizam, em sua maioria, serviços bancários, conhecem os produtos básicos oferecidos por cada instituição financeira (financiamentos, empréstimos, investimentos, etc). Mas, por outro lado, não têm conhecimento matemático suficiente para questionar e identificar os elementos necessários para uma escolha adequada. Torna-se importante inserir na grade da EJA o conteúdo de Matemática Financeira, que é contemplado no "Currículo Básico da Escola Estadual" no 3º Ano do Ensino Médio.

José Eustáquio Romão, um dos fundadores do Instituto Paulo Freire, defende em seu livro "Pedagogia Dialógica", que o processo educacional tem como objetivo principal, conscientizar a sociedade:

> "... o processo educacional é processo de conhecimento. Enquanto tal, ele constitui o processo de construção e organização da reflexão coletiva sobre as determinações naturais e histórico-sociais. Ou seja, enquanto ato gnosiológico, o ato educativo é o processo de leitura crítica do mundo, para que nele possamos intervir, a fim de orientar o sentido daquelas determinações para um projeto de sociedade mais democrático, mais humano e mais feliz para todos." (Romão, 2007: 131)

Observando os livros didáticos distribuídos pelo Programa Nacional do Livro Didático (PNLD) para alunos do ensino regular do Estado do Espírito Santo nota-se que o conteúdo de Matemática Financeira abordado neles não se adequa à realidade das instituições financeiras. Assim, o objetivo deste material é ensinar os conhecimentos básicos de matemática financeira, utilizando calculadora e ferramentas computacionais para calcular juros de atraso de diversos tipos de contas e valor da prestação e juros de financiamentos com pagamentos fixos. A linguagem da apostila é simples e foi construída a partir da experiência com três turmas da EJA nas quais trabalhei. Algumas seções possuem notas direcionadas aos professores para facilitar o trabalho do professor que utilizará este material.

## **1.2 Conhecimentos prévios para o desenvolvimento da proposta**

- Noções de função (conceito, representação gráfica);
- Função afim;
- Manipulação algébrica;
- Conhecimentos básicos de planilha eletrônica.

## **1.3 Recursos Materiais e Tecnológicos**

- Planilha Eletrônica
- Calculadora
- Geogebra

 Laboratório de informática ou quadro digital ou sala com projetor de multimídia

## **1.4 Recomendações metodológicas**

O trabalho deve ser desenvolvido em pequenos grupos, pois a grande maioria dos alunos da EJA que possuem mais de quarenta anos não tem conhecimentos de informática. Identifique quais alunos tem noções básicas de informática para distribuí-los nos grupos. Para motivar e introduzir o conteúdo, peça para os grupos pesquisarem os seguintes assuntos:

- História do dinheiro
- Tarifas bancárias.
- Empréstimo
- Empréstimo consignado
- CDC (Crédito Direto ao Consumidor)
- Cheque especial
- Extrato bancário
- Consórcio
- Título de capitalização

Promova uma discussão com a turma sobre os assuntos que eles pesquisaram. Cada grupo apresenta o seu tema e, naturalmente, os alunos vão contando as suas experiências pessoais acerca do tema. É importante que o professor esteja preparado para esta discussão, pois neste momento surgem diversos questionamentos, principalmente aqueles relacionados ao cálculo de diversos serviços bancários. O site [www.meubolsoemdia.com.br](http://www.meubolsoemdia.com.br/) explica de maneira simplificada cada um dos temas acima e outros que podem ser incluídos caso seja necessário. Peça para os alunos providenciarem cópias de boletos de cobrança, contas de água, luz ou telefone, cartão de crédito e encartes de jornal com exemplos de financiamentos com parcelas.

#### **1.5 Dificuldades previstas**

O número reduzido de alunos com conhecimentos básicos de informática pode ser um problema, pois os grupos de estudo não devem ter muitos integrantes, para a melhor utilização da sala de informática. Na ausência de sala de informática, sugerios a utilização de um projetor de multimídia para executar as atividades que necessitam do uso do computador.

#### **2 INTRODUÇÃO À MATEMÁTICA FINANCEIRA**

Na sociedade em que vivemos é praticamente impossível viver sem utilizar serviços bancários. Seja em contas de água, luz, telefone, cartões de crédito e até mesmo pequenos empréstimos e financiamentos utilizamos conceitos de matemática financeira. Neste capítulo introduziremos alguns destes conceitos, como fluxo de caixa, juros simples e compostos, e mostraremos como são feitos os cálculos dos juros e do valor da parcela de pequenos financiamentos.

#### **2.1 Fluxo de caixa**

Fluxo de caixa é o conjunto de entradas e saídas de dinheiro ao longo do

tempo.

**Exemplo 2.1.1** Rafael contratou um empréstimo de R\$1000,00 adquirido no dia 02/01/2013 e pago em 8 prestações mensais de R\$150,00, conforme fluxo de caixa representado na [Figura 1.](#page-11-0)

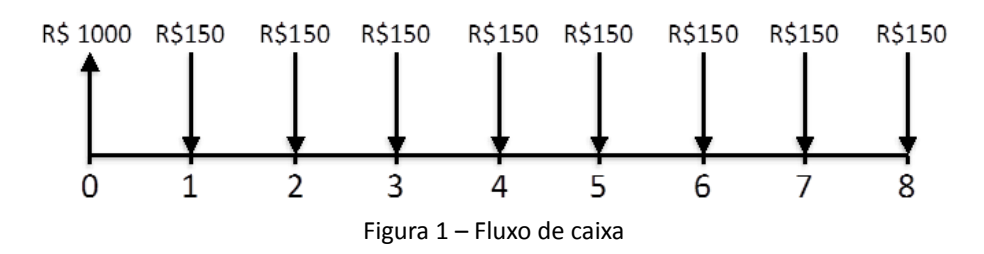

<span id="page-11-0"></span>No fluxo de caixa, representado pela figura 1, a linha horizontal representa o tempo representado em períodos, expressos em dias, semanas, meses, trimestres, anos, etc. Neste exemplo, cada período equivale a um mês. Os pontos 0,1,2,3... substituem as datas do calendário. O ponto 0 representa a data que o empréstimo foi tomado, o ponto 1 o final do primeiro período, 2 o final do segundo período e assim por diante. A seta para cima representa valores recebidos (+) e a seta para baixo representa valores pagos (-).

Com mais detalhes, o fluxo de caixa da [Figura 1,](#page-11-0) pode ser representado em forma tabela, conforme o [Quadro 1.](#page-11-1)

| Período | <b>Data</b> | Operação    | <b>Valor</b> |
|---------|-------------|-------------|--------------|
|         | 02/01/13    | Recebimento | R\$1000,00   |
|         | 02/02/13    | Pagamento   | R\$150,00    |
| 2       | 02/03/13    | Pagamento   | R\$150,00    |
| 3       | 02/04/13    | Pagamento   | R\$150,00    |
| 4       | 02/05/13    | Pagamento   | R\$150,00    |
| 5       | 02/06/13    | Pagamento   | R\$150,00    |
| 6       | 02/07/13    | Pagamento   | R\$150,00    |
| 7       | 02/08/13    | Pagamento   | R\$150,00    |
| 8       | 02/09/13    | Pagamento   | R\$150,00    |

Quadro 1 – Quadro representando o fluxo de caixa do exemplo 2.1.1

<span id="page-11-1"></span>**Exercício 2.1.1** Uma geladeira no valor de R\$2.500,00 foi adquirida no dia 03/04/2013 em 10 prestações de R\$280,00. Escreva o fluxo de caixa.

#### **2.2 Introdução a juros**

Definem-se juros como sendo a remuneração sobre um capital que:

- foi tomado emprestado ou que está em atraso de pagamento;
- $\bullet$  foi depositado em um fundo de rendimento.

#### 2.2.1 Capital tomado emprestado ou que está em atraso de pagamento

No caso de um capital que foi tomado emprestado, os juros são "o preço" que pagamos por pegar dinheiro emprestado. O valor dos juros cobrados em empréstimos varia de acordo com as garantias que você oferece a quem lhe empresta o dinheiro. Por exemplo, para pegar dinheiro emprestado em um banco você tem que ter renda comprovada e crédito. Na linguagem popular, ter "nome limpo na praça". Por isso eles oferecem juros menores. Se o empréstimo for consignado (descontado no contracheque) este juros é ainda menor. Já em financeiras os juros são maiores, pois muitas delas emprestam dinheiro mesmo que você já possua outros empréstimos e dívidas no comércio, isto é, que você esteja negativado. No caso do não pagamento das prestações ela tem o direito de incluir seu nome em serviços de proteção ao crédito (SPC E SERASA). Os juros mais caros são cobrados pelos agiotas, que não possuem garantias legais para receber o dinheiro que emprestaram. Vale lembrar que a agiotagem é uma prática ILEGAL no Brasil. Acesse *[www.andif.com.br/agiotagem.pdf](http://www.andif.com.br/agiotagem.pdf)* para mais informações.

Resumindo: Quanto MENOR a garantia de pagamento, MAIORES os juros cobrados.

No caso de uma conta que está em atraso de pagamento os juros são a penalidade que se cobra por este atraso.

#### 2.2.2 Capital depositado em fundo de rendimento

No caso de um capital aplicado em um fundo de rendimento, os juros são a remuneração que o banco paga a pessoa que deposita o dinheiro neste fundo. O banco utiliza esse dinheiro para fazer empréstimos aos seus clientes e outros tipos de investimentos. Uma pesquisa encomendada pela BM&FBovespa afirma que o fundo de rendimento mais utilizado pela população do Brasil é a poupança, com 44,4% do total de recursos aplicados. (Fonte: www.valor.com.br)

2.2.3 Como calcular juros e saldo final de empréstimo ou investimento?

Os juros são calculados como um percentual sobre o capital e saldo final é o

capital adicionado aos juros. Eles podem ser cobrados ao ano (a.a.), ao mês (a.m.), ao dia (a.d.), ao trimestre (a.t.), e etc.

**Exemplo 2.2.3.1** Para um capital de R\$600,00 que foi emprestado a taxa de juros de 5%a.a, qual o valor pago de juros e o saldo final ao final de um ano?

Os juros pagos equivalem a 5% do valor tomado emprestado. Denominaremos por  $j$  os juros e  $sf$  o saldo final.

$$
j = 5\% \cdot 600 = \frac{5}{100} \cdot 600 = 0,05 \cdot 600 = 30 \text{ reais};
$$
  

$$
sf = 600 + 30 = 630 \text{ reais}.
$$

Assim os juros pagos ao final de um ano totalizam 30 reais.

De maneira geral, para uma taxa de juros de *i%* sobre um capital *C* temos:

$$
j = i\% \cdot C = \frac{i}{100} \cdot C;
$$
  

$$
sf = C + juros = C + C \cdot \frac{i}{100}.
$$

**Exercício 2.2.3.1** Calcule o valor dos juros para os capitais abaixo ao final do primeiro período.

> **a)** Capital = C = R\$800,00 e taxa de juros= 3%; **b)** Capital = C = R\$1300,00 e taxa de juros=12%; **c)** Capital = C = R\$733,00 e taxa de juros= 7,2%.

### **2.3 Valor do dinheiro no tempo**

Como já vimos anteriormente, nas operações financeiras de empréstimo e poupança o valor do dinheiro muda de acordo com o tempo. Isto é, se pegarmos um empréstimo de R\$800,00 hoje a juros de 2% a.m, daqui a um mês a dívida será de R\$816,00, pois

$$
j = 2\% \, de \, 800 = \frac{2}{100} \cdot 800 = 0,02.800 = 16 \, reais;
$$
  

$$
sf = 800 + 16 = 816 \, reais.
$$

Assim, R\$ 800,00 hoje valerão R\$816,00 daqui a um mês.

Uma vez que o valor do dinheiro muda com o tempo, para fazer contas em matemática financeira, devemos encontrar o valor de cada entrada e saída do fluxo em uma mesma data, descontado ou acrescido dos juros. O valor do dinheiro no tempo depende ainda da forma como ele é capitalizado. Existem dois tipos de capitalização: os juros simples e os juros compostos, que serão estudados nas seções que seguem.

### **2.4 Juros simples**

#### 2.4.1 Definição e cálculo

No regime de juros simples o percentual de juros incide apenas sobre o capital principal, isto é, o valor emprestado ou investido. Sobre os juros gerados ao final de cada período não serão cobrados novos juros.

O regime de juros simples é utilizado no sistema financeiro apenas na cobrança de juros de mora diária. Juros de mora diária é o valor cobrado por atraso em alguns boletos de cobrança, tal como ilustrado na [Figura 2.](#page-14-0)

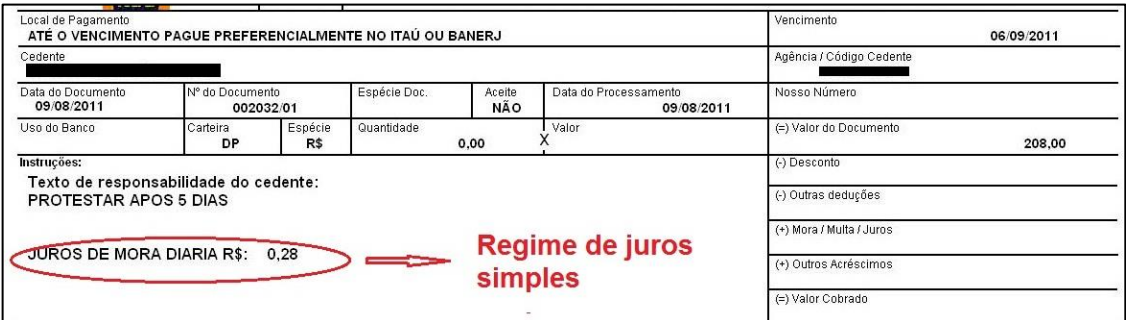

Figura 2 – Boleto bancário com instrução de cobrança de juros simples

<span id="page-14-0"></span>A tabela abaixo mostra o valor cobrado no boleto para pagamento no dia do vencimento e para alguns dias em atraso:

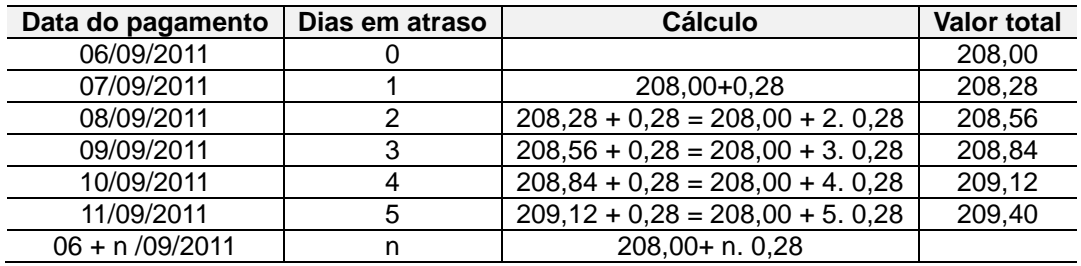

Tabela 1 – Demonstração do cálculo de contas em atraso

**Observação:** No exemplo acima o valor dos juros já é dado em real, mas pode ser dado como taxa percentual. No caso de ser dado em taxa percentual calcule o valor dos juros utilizando a fórmula  $j = \frac{i}{\sqrt{2}}$  $\frac{1}{100}$ . C.

Qual é a taxa de juros cobrada no boleto da Figura 2?

Neste caso,  $j = 0.28$ ,  $C = 208$ . Utilizando a fórmula, temos:

$$
0.28 = \frac{i}{100} \cdot 208 \Rightarrow 0.28 = 2.08 \cdot i \Rightarrow i = \frac{0.28}{2.08} \Rightarrow i \approx 0.13\% \text{ a. d.}
$$

Generalizando, para calcular os juros após n períodos basta calcular os juros para um período e multiplicar pelo número de períodos.

Sejam  $n \rightarrow n$ úmero de períodos  $C \rightarrow capital \ principal$  $i\% \rightarrow taxa$  de juros por período  $j_n \rightarrow$  juros após n períodos

$$
j_n = n. C. \frac{i}{100};
$$
  
\n
$$
sf_n = C + j_n = C + n. C. \frac{i}{100}.
$$

**Exemplo 2.4.1.1** Calcule o saldo final de um boleto no valor de R\$430,00 com juros de mora diária de 0,3%, com 10 dias de atraso.

$$
C = 430n = 10
$$
sf = 430 + 10.430.  $\frac{0.3}{100}$  = 430 + 4300.0,003 = 430 + 12,90 = 442,90 reais.  
i = 0.3

**Exercício 2.4.1.1** Calcule o saldo final de um boleto no valor de R\$ 550,00 com juros de mora diário de 0,5% que está com atraso de:

- **a)** 2 dias.
- **b)** 5 dias.
- **c)** 11 dias.
- **d)** 20 dias.
- **e)** 25 dias.

#### 2.4.2 Taxas equivalentes

Taxas equivalentes são taxas de juros referenciadas a unidades de tempo diferentes que, ao serem aplicadas a um mesmo capital durante um mesmo prazo, produzem um mesmo saldo acumulado no final daquele prazo.

Para juros simples só faremos a equivalência de taxas entre juros ao dia e ao mês, pois nas instituições financeiras só usam juros simples para período inferior a um mês. Mas podemos fazer equivalência de taxas entre juros de qualquer período, basta saber quantas vezes um período cabe no outro. Por exemplo, um ano possui dois semestres, logo, se as taxas semestral e anual forem equivalentes, basta aplicar a semestral 2 vezes.

Em alguns boletos bancários a taxa de juros de mora não é dada ao dia, mas ao mês. Como fazer esta transformação?

No regime de juros simples, os juros são somados a cada período. Portanto se os juros para um dia são de 3%, para dois dias serão 6%, para três dias, 9% e assim sucessivamente.

Considerando para um capital C,  $i_d$  a taxa de juros ao dia,  $i_m$  a taxa de juros ao mês, no regime de capitalização simples, que um mês comercial possui 30 dias e que  $i_d$  e  $i_m$  são equivalentes, podemos encontrar uma relação entre  $i_d$  e  $i_m$  que nos permite encontrar, de modo prático, uma a partir da outra. Vejamos:

$$
sf_1 = C + 1. C.\frac{i_m}{100} \rightarrow capital \,aplicado \,a \,juros \,mensal \,por \,um \,m\hat{e}s;
$$
\n
$$
sf_{30} = C + 30. C.\frac{i_d}{100} \rightarrow capital \,aplicado \,a \,juros \,diário \,por \,um \,m\hat{e}s.
$$

Como as taxas são equivalentes, temos que  $sf_1 = sf_{30}$ , então

$$
C + 1. C \cdot \frac{i_m}{100} = C + 30. C \cdot \frac{i_d}{100};
$$

subtraindo C de ambos os lados da igualdade,

$$
C \cdot \frac{i_m}{100} = 30 \cdot C \cdot \frac{i_d}{100};
$$

dividindo por C em ambos os lados da igualdade,

$$
\frac{i_m}{100} = 30 \cdot \frac{i_d}{100};
$$

multiplicando por 100 em ambos os lados,

$$
i_m = 30. i_d \Rightarrow i_d = \frac{i_m}{30}.
$$

**Exemplo 2.4.2.1** Se a taxa de juros ao dia é de 4% calcule a taxa mensal equivalente utilizando a capitalização simples.

 $i_d = 4$   $\Rightarrow$   $i_m = 30 \cdot i_d$   $\Rightarrow$   $i_m = 30 \cdot 4$   $\Rightarrow$   $i_m = 120$ .

Assim, uma taxa de 4% a.d é equivalente a 120% a.m.

**Exemplo 2.4.2.2** Calcule a taxa de juros diária, sabendo que a taxa de juros mensal é de 1% no regime de capitalização simples.

$$
i_m = 1
$$
  $\Rightarrow$   $i_d = \frac{i_m}{30}$   $\Rightarrow$   $i_d = \frac{1}{30}$   $\Rightarrow$   $i_d \approx 0.0333$ .

**Observação:** O símbolo ≈ significa aproximadamente.

**Exercício 2.4.2.1** Calcule a taxa de juros mensal equivalente a:

**a)**2%a.d **b)**0,05%a.d **c)**0,0057%a.d

**Exercício 2.4.2.2** Calcule a taxa de juros diária equivalente a:

**a)**3%a.m **b)**9.9%a.m **c)**0,38%a.m

2.4.3 Juros simples e a Progressão Aritmética (PA)

Analisando a última coluna da tabela 1 pode-se observar que os valores formam uma sequência cujo termo posterior é o termo anterior adicionado a um mesmo valor. No nosso exemplo este valor é 0,28.

 $(208,00; 208,28; 208,56; 208,84; 209,12; 209,40; \ldots; 208 + 0,28 \ldots)$ 

As sequências nas quais o aumento/redução de cada termo para o seguinte é sempre o mesmo são denominadas **progressões aritméticas**. Esta variação constante é chamada de razão da progressão e representada pela letra r.

Em uma progressão aritmética  $(a_1, a_2, a_3, ..., a_n, ...)$  de razão r, podemos escrever:

$$
a_2 = a_1 + r;
$$

 $a_3 = a_2 + r = a_1 + 2r;$  $a_4 = a_3 + r = a_1 + 3r;$  $a_5 = a_4 + r = a_1 + 4r;$ ...  $a_n = a_1 + (n - 1)r$ .

Assim  $a_n = a_1 + (n-1)r$  é o termo geral de uma progressão aritmética.

Além dos juros simples, existem outros problemas que podem ser caracterizados como progressões aritméticas, como o valor cobrado em uma corrida de taxi, por exemplo.

**Exemplo 2.4.3.1** O valor cobrado em uma corrida de taxi é calculado usando as seguintes taxas: a bandeirada, que é cobrada uma única vez por corrida, e um valor que é cobrado a cada quilômetro percorrido ou a cada período de tempo em que o carro fica parado, em um congestionamento ou por solicitação do cliente. Um taxista cobra R\$3,50 de bandeirada e uma taxa de R\$0,60 por quilômetro rodado. Escreva a progressão aritmética que representa este problema e calcule o valor da corrida para um percurso de 96 quilômetros sem paradas ou congestionamentos.

Sabendo que  $a_1 = b$ andeirada = 3,50 e  $r = \text{preco}$  por  $km = 0.60$  a progressão aritmética que representa o problema é (3,50 ; 4,10 ; 4,70 ; 5,30 … ). Esta progressão tem como termo geral  $a_n = 3.50 + (n - 1)$ . 0,60, onde  $(n - 1)$  é o numero de quilômetros percorridos.

Uma vez que  $a_2$  é o valor da corrida com um percurso de um quilômetro, para calcular o valor da corrida para um percurso de 96 quilômetros, basta calcular  $a_{97}$ .

 $a_{97} = a_1 + (97 - 1)r = 3,50 + 96.0,60 = 3,50 + 57,60 = 61,10.$ 

Assim o valor de uma corrida com um percurso de 96 km é R\$61,10.

**Exercício 2.4.3.1** Uma criança ganhou em seu aniversário um cofrinho e dentro dele havia a quantia de R\$12,00. Então ela decidiu poupar R\$1,50 da sua mesada semanal e colocá-los no seu novo cofrinho. Calcule:

- **a)** o valor poupado ao final de 10 meses.
- **b)** o número de semanas que ela leva para poupar R\$84,00.

#### **2.5 Juros compostos**

#### 2.5.1 Definição e cálculo

No regime de juros compostos a taxa de juros incide não apenas sobre o capital principal, mas também pelos juros gerados nos meses anteriores. No popular, chamamos de "juros sobre juros".

Este regime de juros é amplamente utilizado no sistema financeiro. Financiamentos, poupança e outras aplicações, empréstimos e juros de mora para contas com atraso superior a um mês são capitalizadas por juros compostos.

Para juros compostos é mais fácil calcular sempre sobre o saldo final, sendo necessário fazer uma pequena mudança na fórmula do cálculo do saldo final após um período:

$$
sf_1 = C + C.\frac{i}{100} \Leftrightarrow sf_1 = C.\left(1 + \frac{i}{100}\right).
$$

De acordo com a fórmula acima para encontrar o saldo final após um período, basta multiplicar o capital por  $(1 + \frac{i}{\epsilon_0})$  $\frac{1}{100}$ ), onde i é a taxa de juros do período.

$$
Periodo → sfn
$$
  
\n0 → C;  
\n1 → C.(1 +  $\frac{i}{100}$ );  
\n2 → C.(1 +  $\frac{i}{100}$ ). (1 +  $\frac{i}{100}$ ) = C. (1 +  $\frac{i}{100}$ )<sup>2</sup>;  
\n3 → C.(1 +  $\frac{i}{100}$ ). (1 +  $\frac{i}{100}$ ). (1 +  $\frac{i}{100}$ ) = C.(1 +  $\frac{i}{100}$ )<sup>3</sup>;  
\n*n* → C.(1 +  $\frac{i}{100}$ )<sup>n</sup>.

Assim,

$$
sf_n = C.\left(1 + \frac{i}{100}\right)^n.
$$

**Exemplo 2.5.1.1:** Calcule o valor de uma dívida de R\$300,00 a juros de 4%a.m ao final do 5º mês.

Utilizando a fórmula  $sf_n = \mathcal{C}.(1+\frac{i}{100})^n$  e substituindo  $n = 5$  e  $i = 4$ , temos:  $sf_5 = 300. (1 +$ 4  $\frac{1}{100}$ 5

 $= 300. (1 + 0.04)^5$  $= 300 \cdot (1,04)^5$  $\approx$  365 reais.

#### *Veja a seguir uma dica importante:*

Para resolver 300. (1,04)<sup>5</sup>de modo mais eficiente utilizando uma calculadora comum :

> 1º – Digitar 300 2º – Apertar o botão de multiplicação 3º – Digitar 1,04 4º- Apertar o igual 5 vezes

Generalizando, para resolver  $\emph{saldofinal}_n = \mathit{C}.\left(1+\frac{i}{100}\right)^n$ , dado os valores de

 $C, i \in n$ .

1º – Divida i por 100 2º – Adicione 1 e anote o número 3º – Digite o valor de C 4º – Apertar o botão de multiplicação 5º- Digitar o número que você anotou no 2º passo

6º- apertar o igual n vezes

**Observação:** Como a calculadora comum possui capacidade de armazenamento inferior a do computador e das calculadoras científicas e financeiras, o resultado final terá uma pequena diferença com relação ao valor real quando n for muito grande.

Utilizando a calculadora científica do computador, basta seguir os passos:

1º – Divida i por 100

2º – Adicione 1 e anote o número

 $3^{\circ}$  - Aperte o botão  $\boxed{x^y}$ 

4º – digite o valor de n

5º - Multiplique o resultado por C

Utilizando uma planilha eletrônica, basta clicar em uma célula e digitar **=C\*(1+ i/100)^n** e aperte a tecla ENTER.

**Exercício 2.5.1.1** Calcule o saldo total de uma dívida de R\$3.000,00 a juros de 5% a.a ao final de:

- **a)** 1 ano.
- **b)** 2 anos.
- **c)** 4 anos.
- **d)** 5 anos.
- **e)** 8 anos.
- **f)** 10 anos.

#### 2.5.2 Equivalências de taxas

Para juros compostos vamos utilizar as equivalências entre as taxas ao mês  $(i_m)$  e ao ano  $(i_a)$  e entre as taxas ao dia  $(i_d)$  e ao mês  $(i_m)$  que são as taxas mais utilizadas em produtos financeiros.

Como já dito anteriormente, as taxas equivalentes são taxas que referenciadas a unidades de tempo diferentes, para um mesmo período e mesmo capital, resultam em um mesmo saldo final. Utilizando a fórmula geral, e sabendo que  $i_d$  e i<sub>m</sub> são taxas equivalentes sobre um capital C em um período de 30 dias, temos:

$$
sf_1 = C.\left(1 + \frac{i_m}{100}\right)^1 = C.\left(1 + \frac{i_m}{100}\right) \rightarrow para juros mensais;
$$
  

$$
sf_{30} = C.\left(1 + \frac{i_d}{100}\right)^{30} \rightarrow para juros diários.
$$

Como as taxas são equivalentes, temos que  $sf_1 = sf_{30}$ , então,

$$
C.\left(1+\frac{i_m}{100}\right)=C.\left(1+\frac{i_d}{100}\right)^{30};
$$

dividindo por C ambos os lados da igualdade,

$$
\left(1+\frac{i_m}{100}\right) = \left(1+\frac{i_d}{100}\right)^{30};
$$

subtraindo 1 de ambos os lados,

$$
\frac{i_m}{100} = \left(1 + \frac{i_d}{100}\right)^{30} - 1;
$$

multiplicando ambos os lados por 100,

$$
i_m = \left( \left( 1 + \frac{i_d}{100} \right)^{30} - 1 \right).100 \rightarrow \text{taxa de juros mensal equivalente}
$$
  
a taxa de juros diária dada.

Para obter a taxa de juros diária equivalente a uma taxa de juros mensal dada, partindo da igualdade  $\left(1+\frac{i_m}{100}\right)=\left(1+\frac{i_d}{100}\right)^{30}$ , temos:

elevando ambos os lados a $\frac{1}{30}$ ,

$$
\left(1+\frac{i_m}{100}\right)^{\!\frac{1}{30}}=\left(1+\frac{i_d}{100}\right)\,;
$$

subtraindo 1 de ambos os lados,

$$
\frac{i_d}{100} = \left(1 + \frac{i_m}{100}\right)^{\frac{1}{30}} - 1;
$$

multiplicando ambos os lados por 100,

$$
i_d = \left( \left( 1 + \frac{i_m}{100} \right)^{\frac{1}{30}} - 1 \right).100 \rightarrow \text{taxa de juros diária equivalente}
$$
  
a taxa de juros mensal dada.

Analogamente, se  $i_a$ e  $i_m$  são equivalentes e que 1 ano possui 12 meses.

$$
i_a = \left(\left(1 + \frac{i_m}{100}\right)^{12} - 1\right) . 100 \Rightarrow i_m = \left(\left(1 + \frac{i_a}{100}\right)^{\frac{1}{12}} - 1\right) . 100.
$$

**Exemplo 2.5.2.1** Calcule a taxa de juros mensal equivalente a

**a)** 2% a.d no regime de capitalização composta.

$$
i_{d} = 2 \rightarrow
$$
\n
$$
i_{m} = \left( \left( 1 + \frac{i_{d}}{100} \right)^{30} - 1 \right) .100
$$
\n
$$
= \left( \left( 1 + \frac{2}{100} \right)^{30} - 1 \right) .100
$$
\n
$$
= \left( (1,02)^{30} - 1 \right) .100
$$
\n
$$
\approx (1,8113 - 1) .100
$$

$$
\approx
$$
 (0,8113). 100 = 81,13.

Juros de 2% a.d são equivalentes aos juros de 81,13% a.m.

**b)** 17% a.a no regime de capitalização composta.  $i_a = 17 \rightarrow$  $i_m = |$ 17  $\frac{1}{100} + 1$  $\left(\frac{1}{12}\right)$  $-1$ ). 100  $=\left((1,17)^{\left(\frac{1}{12}\right)}-1\right).100$  $\approx$  (1,0131 – 1). 100  $\approx 0.0131.100 = 1.31.$ 

Juros de 17% a.a são equivalentes aos juros de 1,31% a.m.

**Exemplo 2.5.2.2** Calcule a taxa de juros anual equivalente a 9,9% a.m no regime de capitalização composta.

 $\Delta$ 

 $\sim$ 

$$
i_m = 9.9 \rightarrow \qquad i_a = \left( \left( \frac{i_m}{100} + 1 \right)^{12} - 1 \right) .100
$$

$$
= \left( \left( \frac{9.9}{100} + 1 \right)^{12} - 1 \right) .100
$$

$$
= ((1,099)^{12} - 1) .100
$$

$$
\approx (3,1043 - 1) .100
$$

$$
\approx (2,1043) .100 = 210,43.
$$

Juros de 9,9% a.m são equivalentes a juros de 210,43% a.a.

**Exemplo 2.5.2.3** Calcule a taxa de juros diária equivalente a 9,9% a.m, no regime de capitalização composta.

$$
i_m = 9.9 \rightarrow
$$
  
\n
$$
i_d = \left( \left( 1 + \frac{i_m}{100} \right)^{\left( \frac{1}{30} \right)} - 1 \right).100
$$
  
\n
$$
= \left( (1 + \frac{9.9}{100})^{\left( \frac{1}{30} \right)} - 1 \right).100
$$
  
\n
$$
= \left( (1.099)^{\left( \frac{1}{30} \right)} - 1 \right).100
$$
  
\n
$$
\approx (1.0032 - 1).100
$$
  
\n
$$
\approx 0.0032.100 = 0.32.
$$

Juros de 9,9% a.m equivale a juros de 0,32% a.d.

#### **Veja outra dica muito importante:**

Como calcular as potências do tipo  $a^{\frac{1}{n}}$ ?

Na calculadora que possui apenas as quatro operações não é possível fazer este cálculo, mas utilizando a calculadora científica de qualquer computador é possível fazê-lo.

Basta saber que  $a^{\frac{1}{n}} = \sqrt[n]{a}$  e seguir os passos:

1º passo: Digite o valor de a na calculadora;

2º passo: Aperte o botão  $\sqrt[x]{x}$ 

3º passo: Digite o valor de n.

Utilizando uma planilha eletrônica, basta clicar em uma das células e digitar **= a^(1/n)** e aperte a tecla ENTER.

**Exercício 2.5.2.1** Calcule, considerando o regime de juros compostos:

**a)** a taxa de juros mensal equivalente a 200% a.a.

**b)** a taxa de juros mensal equivalente aos juros de 0,01% a.d.

**c)** a taxa de juros diária equivalente aos juros de 3% a.m.

**d)** a taxa de juros anual equivalente aos juros de 10% a.m.

2.5.3 Juros compostos e progressão geométrica (PG)

**Exemplo 2.5.3.1** Um capital de R\$100,00 foi emprestado a juros compostos de 10% a.m. Calcule a evolução da dívida nos 4 primeiros meses.

Sabemos que aumentar  $10\% \Rightarrow$  multiplicar por  $\left(1+\frac{10}{100}\right)=1,1.$ 

| <b>Tempo</b> | <b>Cálculo</b>       | Valor (em reais) |  |  |
|--------------|----------------------|------------------|--|--|
|              |                      | 100,00           |  |  |
|              | 100.1,1              | 110,00           |  |  |
| 2            | 100.1,1 <sup>2</sup> | 121,00           |  |  |
| 3            | 100.1,1 <sup>3</sup> | 133,10           |  |  |
|              | 100.1,1 <sup>4</sup> | 146,41           |  |  |

Tabela 2 - Cálculo do exemplo 2.5.3.1

Na última coluna da tabela 2 pode observar que o termo posterior é o termo

anterior multiplicado por um mesmo valor, que neste exemplo é 1,1.

A sequência (100,00 ; 110,00 ; 121,00 ; 133,10 ; 146,41) é denominada uma **progressão** geométrica, ou seja, uma sequência na qual o termo posterior é o termo anterior multiplicado por um valor constante denominado razão da PG e representada pela letra  $q$ .

Em uma progressão geométrica  $(a_1, a_2, a_3, ..., a_n, ...)$  de razão q, temos:

$$
a_2 = a_1 \tcdot q;
$$
  
\n
$$
a_3 = a_2 \tcdot q = a_1 \tcdot q \tcdot q = a_1 \tcdot q^2;
$$
  
\n
$$
a_4 = a_3 \tcdot q = a_1 \tcdot q^2 \tcdot q = a_1 \tcdot q^3;
$$
  
\n
$$
a_5 = a_4 \tcdot q = a_1 \tcdot q^3 \tcdot q = a_1 \tcdot q^4;
$$
  
\n...  
\n
$$
a_n = a_1 \tcdot q^{n-1}.
$$

Assim o termo geral de uma PG é calculado pela fórmula  $a_n = a_1 . q^{n-1}$ .

**Exemplo 2.5.3.2** A quantidade de bactérias de uma colônia dobra a cada hora. Sabendo que inicialmente existiam 180 bactérias nesta colônia:

**a)** Escreva a PG que representa o problema.

Sabendo que  $a_1 = 180$  e  $q = 2$  temos que (180, 360, 720, 1440,...) é a progressão que representa o problema.

**b)** Calcule o número de bactérias da colônia ao final da 9ª hora.

Neste caso devemos calcular  $a_{10}$ .

$$
a_{10} = a_1. q^{10-1} = 180. 2^9 = 180. 512 = 92160
$$
 *bactérias.*

**Exercício 2.5.3.1** Ricardo possui uma dívida de R\$500,00 com juros compostos de 8% ao mês. Escreva os quatro primeiros termos da progressão geométrica que descreve este problema e calcule o valor da dívida no 15º mês.

Na seção 2.9 aprenderemos como calcular o valor da parcela e dos juros de um financiamento de prestações iguais. Neste tipo de financiamento, capitalizado por juros compostos, utilizamos progressão geométrica. Além disso, devemos saber como somar os termos de uma PG.

Dada uma PG  $(a_1, a_2, a_3, ..., a_n, ...)$  denominaremos por  $S_n$  a soma dos n

primeiros termos da PG. Assim,

$$
S_n = a_1 + a_2 + a_3 + \dots + a_n
$$
  
= a\_1 + a\_1 \cdot q + a\_1 \cdot q^2 + \dots + a\_1 \cdot q^{n-1}

.

Multiplicando ambos os lados por  $a$  temos:

$$
q. S_n = a_1. q + a_1. q^2 + a_1. q^3 ... + a_1. q^n
$$
  
\n
$$
q. S_n - S_n = (a_1. q + a_1. q^2 + a_1. q^3 ... + a_1. q^n) - (a_1 + a_1. q + a_1. q^2 + ... + a_1. q^{n-1})
$$
  
\n
$$
\Leftrightarrow S_n. (q - 1) = a_1. q^n - a_1 \Leftrightarrow S_n. (q - 1) = a_1. (q^n - 1)
$$
  
\n
$$
S_n = \frac{a_1. (q^n - 1)}{(q - 1)}.
$$

**Exemplo 2.5.3.3** Uma empresa produziu em 2001 50.000 unidades de um determinado produto. Sabendo que sua produção aumenta 20% anualmente, escreva a PG que descreve o problema e calcule a produção total desta empresa no período de 2001 a 2010.

Neste caso  $a_1 = 50000$  e  $q = 1 + \frac{20}{100}$  $\frac{20}{100}$  = 1 + 0,2 = 1,2. A PG que descreve o problema é (50.000, 60.000, 72.000, 86.400,...).

Para calcular a produção total da empresa devemos calcular a soma dos 10 primeiros termos da PG, portanto  $S_{10}$ .

$$
S_{10} = \frac{a_1 (q^{10} - 1)}{(q - 1)} = \frac{50000 (1, 2^{10} - 1)}{(1, 2 - 1)} \approx 1.297.934 \text{ unidades.}
$$

A produção da empresa entre 2001 e 2010 foi de aproximadamente 1.297.934 unidades.

**Exercício 2.5.3.2** Uma fábrica produziu 10.000 picolés no mês de Janeiro. Sabendo que de Janeiro a Outubro sua produção cai 10% ao mês:

- **a)** Escreva a PG que descreve o problema.
- **b)** Calcule o total de picolés produzidos no mês de Outubro.
- **c)** Calcule o total de picolés produzidos de Janeiro a Outubro.

#### **2.6 Comparando juros simples com juros compostos**

Por que são cobrados juros simples para cobrança de juros para períodos

inferiores a 30 dias e juros compostos para períodos superiores a 30 dias? Para responder esta pergunta, faça o exercício que segue:

**Exercício 2.6.1** Para a taxa de 30% a.m nos regimes de juros simples e compostos, calcule taxa de juros cobrada para 1, 2, 10, 30 e 32 dias.

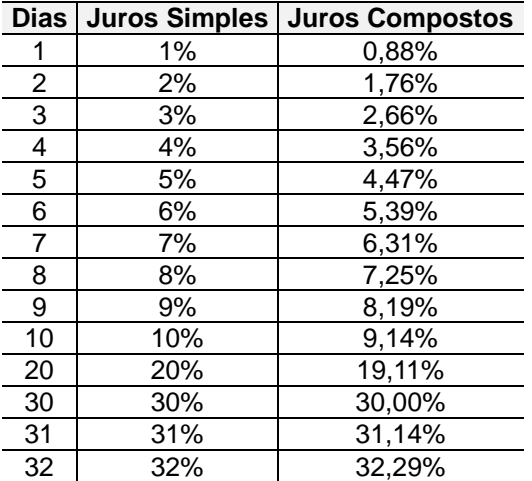

Observe o [Quadro 2](#page-27-1) com os resultados do exercício acima:

<span id="page-27-1"></span>Quadro 2 – Comparação entre juros simples e compostos para taxa mensal capitalizada diariamente.

Observe que a taxa de juros é maior no período inferior a 30 dias para o regime de juros simples, e maior no período superior a 30 dias no regime de juros compostos.

O gráfico ilustrado na [Figura 3](#page-27-0) mostra de forma mais clara este comportamento.

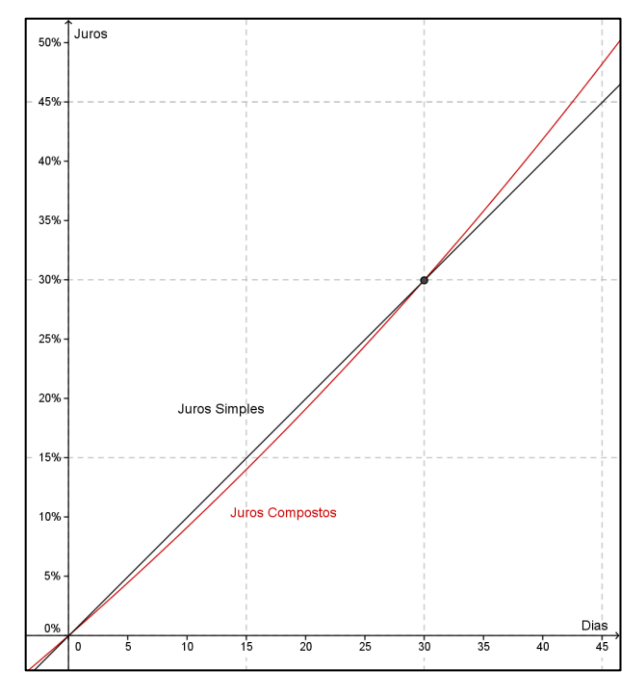

<span id="page-27-0"></span>Figura 3 – Gráfico comparando juros simples e juros compostos para uma taxa mensal capitalizado diariamente

*Nota ao professor: Quando iniciar esta seção, sugerimos promover uma discussão sobre o questionamento e enumerar no quadro as respostas dos alunos. Faça-os responderem o exercício usando apenas a calculadora, e somente depois leve-os ao laboratório de informática para montar a tabela e o gráfico. Pode ser utilizada uma planilha eletrônica ou o Geogebra.*

### **2.7 Como calcular os juros de atraso de títulos de cobrança**

Podem incidir sobre os títulos de cobrança em atraso, os seguintes encargos:

- **Juros de Mora:** Cobrados ao dia, utilizando o regime de juros simples. O valor pode ser discriminado em real, em juros mensais ou diários. Caso a taxa de juros discriminada seja mensal, utilizar a fórmula  $i_d = \frac{i_m}{30}$ 30 demonstrada na seção 2.4.2.
- **Multa:** o valor da multa pode ser cobrado a partir do 1º dia em atraso e não pode exceder 2%.

**Exemplo 2.7.1** Calcule o valor total do título abaixo se ele for pago no dia 10/05/2013, conforme informações do boleto ilustrado na [Figura 4.](#page-28-0)

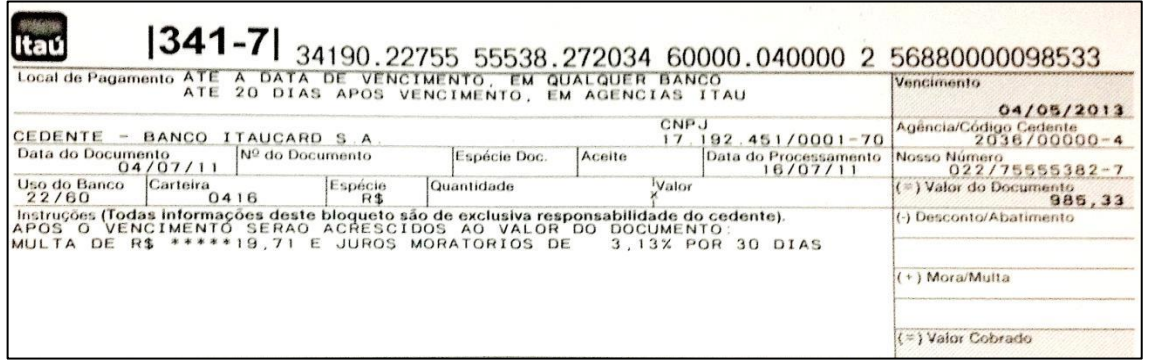

Figura 4 – Boleto Bancário do exemplo 1

<span id="page-28-0"></span>No boleto o valor da multa é especificado já em real no valor de R\$19,71, que corresponde a 2% de R\$985,33, e a taxa de juros de mora é de 3,13%a.m.

A taxa de juros de mora do boleto acima foi dada em mês, portanto:

$$
i_m = 3.13
$$
  $\rightarrow$   $i_d = \frac{i_m}{30} = \frac{3.13}{30}$   $\rightarrow$   $i_d = 0.1043$ .

Assim a taxa de juros que deve ser utilizada no cálculo é de 0,1043% por dia de atraso. O vencimento do título é no dia 04/05/2013 e a data do pagamento será no dia 10/05/2013, portanto será pago com seis dias de atraso. Os juros de mora aplicados sobre o valor da fatura é simples, portanto devemos usar a fórmula juros $_{n}=$  n. C .  $\frac{i}{10}$  $\frac{1}{100}$ . Substituindo  $i = 0,1043$  e  $n = 6$ , temos:

$$
juros_6 = 6.985,33. \frac{0,1043}{100} = 6,17 \text{ reais};
$$

valor total do título = valor do título + multa + juros de mora  $= 985,33 + 19,71 + 6,17 = 1.011,21.$ 

O valor total do título a ser pago com 6 dias de atraso é R\$1.011,21.

**Observação:** No exemplo 2.7.1, e em muitos outros exemplos deste material, ao multiplicarmos dois números decimais obtemos um número, também decimal, com três ou mais casas decimais. Como fazer nos casos em que este número representa um valor monetário, que só possui duas casas decimais? Como os bancos fazem este arredondamento? O arredondamento é feito da seguinte forma: Se a terceira casa decimal for um número menor que cinco, a segunda casa permanece inalterada, se a terceira casa for um número maior ou igual a 5, a segunda casa aumenta em uma unidade. Por exemplo, o número  $2,344 \rightarrow 2,34$  e o número  $3.456 \rightarrow 3.46$ .

**Exemplo 2.7.2** Calcule o valor total do título ilustrado na [Figura 5](#page-29-0) se o mesmo foi pago no dia 23/07/2012.

| Cedente<br>Data do Documento                                   |                 |                                     |                           |        | Local de Pagamento<br>CASAS LOTÉRICAS E REDE BANCÁRIA ATÉ O VENCIMENTO, APÓS SOMENTE NAS AGÊNCIAS DA CAIXA |                                      |                                     |  |  |  |  |
|----------------------------------------------------------------|-----------------|-------------------------------------|---------------------------|--------|----------------------------------------------------------------------------------------------------|--------------------------------------|-------------------------------------|--|--|--|--|
|                                                                |                 | VILLAGIO LARANJEIRAS EMPREENDIMENTO |                           |        |                                                                                                    |                                      |                                     |  |  |  |  |
| 21/11/2009                                                     | Nº do Documento | 112BI/00010                         | Espécie Doc.<br><b>DM</b> | Acelte | N                                                                                                    | :Data do Processamento<br>21/11/2009 | Nosso Número<br>24000001500008007-3 |  |  |  |  |
| Uso do Banco<br>Carteira                                       | SR              | Espécie da Moeda<br>R\$             | Quantidade                |        |                                                                                                    | Valor                                | ( = ) Valor do Documento<br>681.36  |  |  |  |  |
| Instrução: (Texto de responsabilidade do cedente)              |                 |                                     |                           |        |                                                                                                    |                                      | (-) Desconto/Abatimento             |  |  |  |  |
| MULTA: R\$ 13,63 APÓS 25/07/2012<br>COM. PERM: R\$ 0,20 AO DIA |                 |                                     |                           |        |                                                                                                    |                                      | (-) Outras Deducões                 |  |  |  |  |
| DEVOLVER APÓS 20 DIAS DE VENCIDO                               |                 |                                     |                           |        |                                                                                                    |                                      | (+) Mora/Multa/Juros                |  |  |  |  |
|                                                                |                 |                                     |                           |        |                                                                                                    |                                      | (+) Outros Acréscimos               |  |  |  |  |
|                                                                |                 |                                     |                           |        |                                                                                                    |                                      | (=) Valor Cobrado                   |  |  |  |  |

Figura 5 – Boleto bancário exemplo 2

<span id="page-29-0"></span>Observa-se nesse boleto que a multa de R\$13,63, que corresponde a 2% do valor do boleto, só é cobrada após o dia 25, portanto deve ser desconsiderada, pois o boleto foi pago no dia 23. Os juros discriminados no boleto são de R\$0,20 ao dia, portanto, para calcular o valor de pagamento desta fatura, basta calcular os dias de

atraso e multiplicar pelo valor dos juros diários, que corresponde a  $\frac{0,20}{681,36} \approx 0,03$ % a.d. Se a data do vencimento é no dia 15/07/2012 e foi pago no dia 23/07/2012 calcula-se para oito dias de atraso.

$$
juros_8 = 8.0,20 = 1,60;
$$

valor total do título = valor do título + juros de mora =  $626,66 + 1,60 = 628,26$ .

O valor total do título com 8 dia de atraso é R\$628,26.

**Exercício 2.7.1** Em grupos, calcule o valor dos títulos que vocês trouxeram considerando atraso no pagamento.

**Exercício 2.7.2** As contas de água, luz e telefone possuem as mesmas tarifas para cobrança de juros e o cálculo é similar ao dos boletos bancários. Identifique os juros de mora e a multa cobrada nestas contas e calcule o valor total de uma conta com atraso de 10, 15 e 20 dias.

#### **2.8 Calculando encargos na fatura de cartão de crédito em atraso**

Para atrasos no pagamento do cartão de crédito, temos que considerar os sequintes encargos:

- **Juros de Mora:** Cobrados ao dia, utilizando o regime de juros simples. O valor pode ser discriminado em juros mensal ou diário. Para a maioria dos cartões de crédito, os juros de mora são de 1%;
- **Multa:** O valor da multa pode ser cobrado a partir do 1º dia em atraso e não pode exceder 2%;
- **IOF:** O IOF, Imposto sobre Operações Financeiras, é cobrado no atraso do pagamento de cartão de crédito, pois o atraso desse configura um empréstimo, portanto, uma operação financeira. O valor do IOF é 0,0041% a.d + 0,38% por operação. (Decreto nº 6.306 de 14 de Dezembro de 2007)
- **Juros de atraso:** Existem várias nomenclaturas que definem este encargo. A taxa cobrada no final do ano de 2012 é de cerca de 10% a.m para a maioria das operadoras. As operadoras tem liberdade ao definir esta taxa, portanto, ao escolher a sua operadora de cartão de crédito, verifique o valor dos juros de atraso cobrados por ela.

**Exemplo 2.8.1** Ricardo consome mensalmente em seu cartão de crédito a importância de R\$1.000,00. Ele está passando um período de dificuldades financeiras, e sabe que nos próximos três meses só poderá pagar o mínimo da sua fatura do cartão. Sabendo que ele não fará nenhuma compra com seu cartão até que sua situação financeira seja resolvida, calcule o valor da dívida do Ricardo ao final destes três meses. Os encargos financeiros cobrados em seu cartão de crédito estão descritos na Figura 6.

| <b>Encargos</b> |  |  |  |  |
|-----------------|--|--|--|--|
|                 |  |  |  |  |
| 9.99%           |  |  |  |  |
| 11.09%          |  |  |  |  |
| 0.90%           |  |  |  |  |
| 4,19%           |  |  |  |  |
| 16,19%          |  |  |  |  |
| 235.11%         |  |  |  |  |
|                 |  |  |  |  |
|                 |  |  |  |  |
|                 |  |  |  |  |

<span id="page-31-0"></span>Figura 6 – Encargos financeiros cobrados em uma fatura de cartão de crédito de um banco particular

O pagamento mínimo de uma fatura de cartão de cartão de crédito é 15% do valor total da fatura. Portanto,

*Pagamento* mínimo = 
$$
\frac{15}{100}
$$
 . 1000 = 150 reais.

Assim, os encargos serão cobrados sobre a diferença  $1000 - 150 = 850$  reais. As taxas cobradas quando é pago apenas o valor mínimo da fatura são juros de 9,99% mais IOF de 0,0041% ao dia + 0,38% por operação. Como a transação durará 30 dias a taxa de IOF total é 0,0041 . 30 + 0,38 = 0,503%. Então,

$$
juros = \frac{9,99}{100}.850 = 84,92 \text{ reais};
$$

$$
IOF = \frac{0,503}{100}.850 = 4,28 \text{ reais};
$$

 $encargos = juros + IOF = 84,92 + 4,28 = 89,20 \text{ reais.}$ 

Assim o valor da fatura ao final do primeiro mês será:  $850,00 + 89,20 = 939,20$  reais. Para o segundo mês, o pagamento mínimo será:

> $Pagamento minimo =$ 15  $\frac{10}{100}$ . 939,20 = 140,88 reais.

Os encargos serão cobrados sobre  $939,20 - 140,88 = 798,32$  reais.

$$
juros = \frac{9,99}{100} \cdot 798,32 = 79,75 \text{ reais}
$$
\n
$$
IOF = \frac{0,503}{100} \cdot 798,32 = 4,02 \text{ reais};
$$
\n
$$
encargos = juros + IOF = 79,75 + 4,02 = 83,77 \text{ reais}.
$$

Assim o valor da fatura ao final do segundo mês será:  $798,32 + 83,77 = 882,09$  reais. Para o terceiro mês, o pagamento mínimo será:

*Pagamento* mínimo = 
$$
\frac{15}{100}
$$
 .882,09 = 132,31 reais.

Os encargos serão cobrados sobre  $882,09 - 132,31 = 749,78$  reais.

$$
juros = \frac{9,99}{100} \cdot 749,78 = 74,90 \text{ reais}
$$

$$
IOF = \frac{0,503}{100} \cdot 749,78 = 3,77 \text{ reais};
$$

 $encargos = 10F = 74.90 + 3.77 = 78.67$  reais.

Assim o valor da fatura ao final do terceiro mês será:  $749,78 + 78,67 = 828,45$  reais.

**Exercício 2.8.1** Simule o valor da dívida do Ricardo ao final de 6 meses.

**Exercício 2.8.2** Em quanto tempo a dívida do Ricardo se reduziria a metade da dívida inicial? Seria possível estimar em quantos meses, ou anos, ele quitaria a dívida se continuasse pagando somente o mínimo em cada mês?

**Exercício 2.8.3** Em grupos, identifique os encargos cobrados nas faturas de cartão de crédito que trouxeram e calcule o valor:

- **a)** dos encargos que incidem sobre a mesma em caso de 10 dias de atraso.
- **b)** dos encargos no caso de pagamento mínimo.

*Nota ao professor: Algumas operadoras não deixam claros os encargos cobrados no atraso do pagamento. Incentive os alunos a entrarem em contato com as operadoras para esclarecer as dúvidas. Para o exercício 2.8.2 sugiro que se induza o aluno a perceber que ao final de cada mês ele paga apenas* 1 − (0,85. (1 + (0.0999 + 0,00503)) = 1 − 0,9391905 ≈ 6% *da dívida do mês anterior. Se possível, utilize uma* 

*planilha eletrônica para mostrar que ele levará mais de sete anos para quitar esta dívida.*

## **2.9 Entenda como funciona financiamento com parcelas iguais**

Você já deve ter visto vários anúncios conforme o ilustrado na [Figura 7.](#page-33-0)

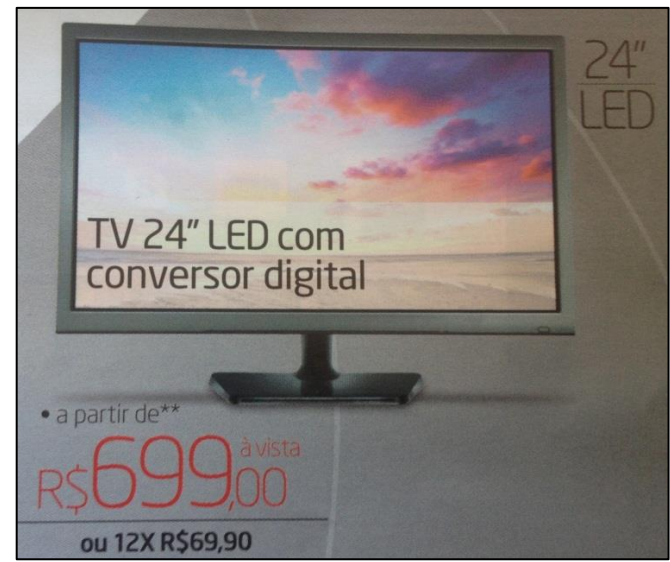

Figura 7 – Exemplo de anúncio com opção de parcelamento com juros

<span id="page-33-0"></span>Observe na [Figura 7](#page-33-0) que o valor da parcela é o preço do produto à vista dividido em 10 prestações mensais, mas para a venda parcelada, cobram-se duas parcelas a mais, que representariam os juros em real. E a taxa de juros, quanto vale? Para calcular os juros deste e de outros tipos de financiamento e empréstimos, primeiro precisamos entender de que forma funciona este tipo de financiamento, o de parcelas iguais. Este sistema de amortização é conhecido como sistema PRICE.

<span id="page-33-1"></span>**Exemplo 2.9.1:** A [Tabela 3](#page-34-1) a seguir mostra como é feita a amortização e a atualização de uma dívida de R\$1.000,00, com juros de 4,24% a.m, divididas em 8 prestações mensais de R\$150,00, conforme [Quadro 3.](#page-33-1)

| Empréstimo       | R\$ 1.000,00 |  |  |
|------------------|--------------|--|--|
| Juros            | 4,24% a.m.   |  |  |
| Parcelas         | я            |  |  |
| Valor da Parcela | R\$ 150,00   |  |  |

Quadro 3 – Descrição do exemplo1

| Tempo (mês) | Saldo Devedor                 | Prestação | Saldo Devedor - Prestação   |
|-------------|-------------------------------|-----------|-----------------------------|
| 0           | 1000,00                       | 0         | 1000,00                     |
| 1           | 1000, 00. 1,0424 = $1042,40$  | 150,00    | $1042,40 - 150,00 = 892,40$ |
| 2           | $892,40.1,0424 = 930,24$      | 150,00    | $930,24 - 150,00 = 780,24$  |
| 3           | $7780,24$ . $1,0424 = 813,31$ | 150,00    | $813,31 - 150,00 = 663,31$  |
| 4           | $663,31$ . $1,0424 = 691,44$  | 150,00    | $691,44 - 150,00 = 541,44$  |
| 5           | $541,44$ $.1,0424 = 564,40$   | 150,00    | $564,40 - 150,00 = 414,40$  |
| 6           | $414,40$ . $1,0424 = 431,97$  | 150,00    | $431,97 - 150,00 = 281,97$  |
| 7           | $281,97$ . $1,0424 = 293,93$  | 150,00    | $293,93 - 150,00 = 143,93$  |
| 8           | $143,93$ . $1,0424 = 150,03$  | 150,00    | $150,03 - 150 = 0,03$       |

Tabela 3 – Descrição da amortização de financiamento de parcelas iguais

<span id="page-34-1"></span>Para fazer o cálculo do valor da parcela ou a taxa de juros do financiamento, devemos considerar o fluxo de caixa e o valor do dinheiro no tempo.

*Nota ao professor: Faça as contas da tabela 6 no quadro junto com os alunos. Nas duas vezes que apliquei este material, os alunos trouxeram dados de empréstimo feitos com agiotas. O que justifica a minha citação a respeito de agiotagem na seção 2. Caso eles tragam este tipo de dado, peça para algum aluno fazer as contas no quadro com ajuda dos colegas.*

### 2.9.1 Prestação de financiamento de parcelas iguais sem entrada

**Exemplo 2.9.1.1:** Carlos comprou um rádio no valor de R\$300,00 em 4 parcelas mensais e iguais. Sabendo que a taxa de juros cobrada é de 1%, calcule o valor da parcela.

O fluxo de caixa ilustrado na [Figura 8](#page-34-0) representa esse problema.

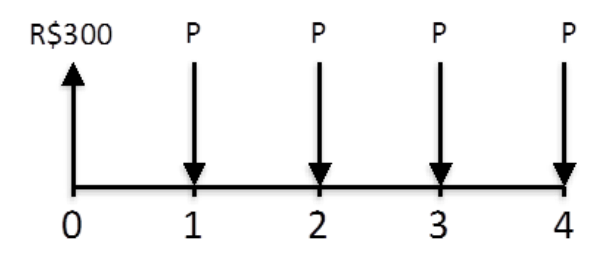

Figura 8 – Fluxo de caixa do exemplo 2

<span id="page-34-0"></span>Como o valor do dinheiro muda com o passar do tempo, neste caso 1%, vamos escrever cada uma das cinco parcelas em um mesmo tempo. Para facilitar os cálculos vamos colocar no 4º período. Assim,

$$
0 \to 4 \Rightarrow 300 \cdot (1,01)^4;
$$
  
\n
$$
1 \to 4 \Rightarrow P \cdot (1,01)^3;
$$
  
\n
$$
2 \to 4 \Rightarrow P \cdot (1,01)^2;
$$
  
\n
$$
3 \to 4 \Rightarrow P \cdot (1,01);
$$
  
\n
$$
4 \to 4 \Rightarrow P.
$$

Agora que todo fluxo está em uma mesma data podemos fazer operações com as parcelas. O preço do rádio é igual a soma das parcelas, então podemos escrever a equação:

$$
300.(1,01)4 = P + P.(1,01) + P.(1,01)2 + P.(1,01)3.
$$

Nota-se que as parcelas da parte direita da igualdade formam uma PG de razão 1,04. Para calcular esta soma, utilizaremos então a fórmula de soma de PG:

$$
S_n = \frac{a_1 \cdot (q^n - 1)}{q - 1}.
$$

Fazendo  $S_n = 300$ .  $(1,01)^4$ ;  $a_1 = P$ ;  $n = 4$  e  $q = 1,04$ , temos:

$$
300 \cdot (1,01)^4 = \frac{P \cdot (1,01^4 - 1)}{1,01 - 1}
$$
  
\n
$$
\Leftrightarrow 300 \cdot 1,0406 = \frac{P \cdot (1,0406 - 1)}{0,01}
$$
  
\n
$$
\Leftrightarrow 300 \cdot 1,0406 = \frac{P \cdot 0,0406}{0,01}
$$
  
\n
$$
\Leftrightarrow 312,18 = \frac{P \cdot 0,0406}{0,01}
$$
  
\n
$$
\Leftrightarrow P = \frac{312,18 \cdot 0,01}{0,0406} \approx 76,89.
$$

O valor da prestação é R\$76,89.

De maneira geral, considere um empréstimo  $C$ , financiado em  $n$  prestações iguais a  $P$  com juros de  $i\%$ . O fluxo de caixa ilustrado na [Figura 9](#page-36-0) representa esse problema:

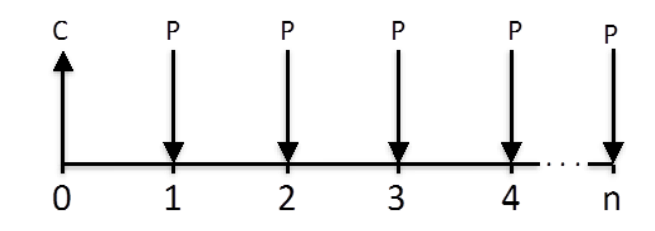

<span id="page-36-0"></span>Figura 9 – Fluxo de caixa generalizando o problema de financiamento com  $n$  parcelas iguais

Escrevendo todos os valores no tempo  $n$  temos:

C. 
$$
\left(1 + \frac{i}{100}\right)^n = P + P.\left(1 + \frac{i}{100}\right) + P.\left(1 + \frac{i}{100}\right)^2 + \dots + P.\left(1 + \frac{i}{100}\right)^{n-1}
$$

Utilizando a fórmula de soma de PG no lado direito da igualdade, temos:

$$
C.\left(1 + \frac{i}{100}\right)^n = \frac{P.\left(\left(1 + \frac{i}{100}\right)^n - 1\right)}{\left(1 + \frac{i}{100}\right) - 1}
$$

$$
\Leftrightarrow C.\left(1 + \frac{i}{100}\right)^n = \frac{P.\left(\left(1 + \frac{i}{100}\right)^n - 1\right)}{\frac{i}{100}}
$$

$$
\Leftrightarrow P = \frac{C.\left(1 + \frac{i}{100}\right)^n \cdot \frac{i}{100}}{\left(\left(1 + \frac{i}{100}\right)^n - 1\right)}.
$$

**Exercício 2.9.1.1:** Calcule o valor da parcela de um financiamento de:

**a)** R\$5.000,00 em 10 prestações iguais e juros de 3%.

- **b)** R\$1.500,00 em 8 prestações e juros de 7%.
- **c)** R\$900,00 em 12 prestações e juros de 2,5%.

*Nota ao professor: Quando for generalizar, deixe claro para turma que o objetivo é mostrar como se obtém a fórmula, e que eles não precisarão reproduzir em avaliações.* 

2.9.2 Taxa de juros de financiamento de parcelas iguais sem entrada

Para o cálculo da taxa de juros de financiamentos de parcelas iguais sem entrada podemos utilizar a mesma fórmula geral utilizada para o cálculo do valor da parcela. Faremos  $j = \frac{i}{\sqrt{2}}$  $\frac{1}{100}$ , para facilitar os cálculos:

.

$$
C.(1+j)^n = \frac{P.((1+j)^n - 1)}{j}
$$
  
\n
$$
\Leftrightarrow C.(1+j)^n. j = P.(1+j)^n - P
$$
  
\n
$$
\Leftrightarrow C.(1+j)^n. j - P.(1+j)^n + P = 0.
$$

**Exemplo 2.9.2.1:** Calcule a taxa de juros de um financiamento no valor de R\$1.000,00 dividido em duas prestações de R\$ 600,00.

Para  $C = 1000$ ;  $P = 600 e n = 2$ , temos:

$$
1000. (1 + j)^2. j - 600. (1 + j)^2 + 600 = 0
$$
  
\n
$$
\Leftrightarrow 10. (1 + j)^2. j - 6. (1 + j)^2 + 6 = 0
$$
  
\n
$$
\Leftrightarrow 10. (1 + 2j + j^2). j - 6. (1 + 2j + j^2) + 6 = 0
$$
  
\n
$$
\Leftrightarrow 10j + 20j^2 + 10j^3 - 6 - 12j - 6j^2 + 6 = 0
$$
  
\n
$$
\Leftrightarrow 10j^3 + 14j^2 - 2j = 0
$$
  
\n
$$
\Leftrightarrow j. (10j^2 + 14j - 2) = 0
$$
  
\n
$$
\Leftrightarrow j = 0 \text{ ou } j \approx -1,5131 \text{ ou } j \approx 0,131.
$$

A única resposta possível é  $j \approx 0.131 \Rightarrow i = 13.1\%$ .

**Exercício 2.9.2.1:** Calcule a taxa de juros de um empréstimo de R\$ 800,00 com duas prestações de R\$480,00 sem entrada.

**Exemplo 2.9.2.2:** Calcule a taxa de juros do financiamento da TV da figura 6. Neste caso,  $C = 699,00$ ;  $P = 69,90$  e  $n = 12$ :

$$
699. (1+j)^{12}. j - 69,90. (1+j)^{12} + 69,90 = 0
$$
  

$$
\Leftrightarrow 10. (1+j)^{12}. j - (1+j)^{12} + 1 = 0.
$$

Não existe um método simplificado para resolver este tipo de equação, mas podemos encontrar uma solução aproximada utilizando o método da bisseção que leva em conta duas informações importantes:

 Toda função polinomial é contínua no conjunto dos números reais, isto é toda função da forma  $f(x) = a_n x^n + a_{n-1} x^{n-1} + \dots + a_2 x^2 + a_1 x + a_0$  tem, como representação gráfica, uma linha ininterrupta. A [Figura 10a](#page-38-0) mostra

um exemplo de função contínua e a [Figura 10b](#page-38-0) de uma função descontínua nos conjunto dos números reais. (STEWART, 2001)

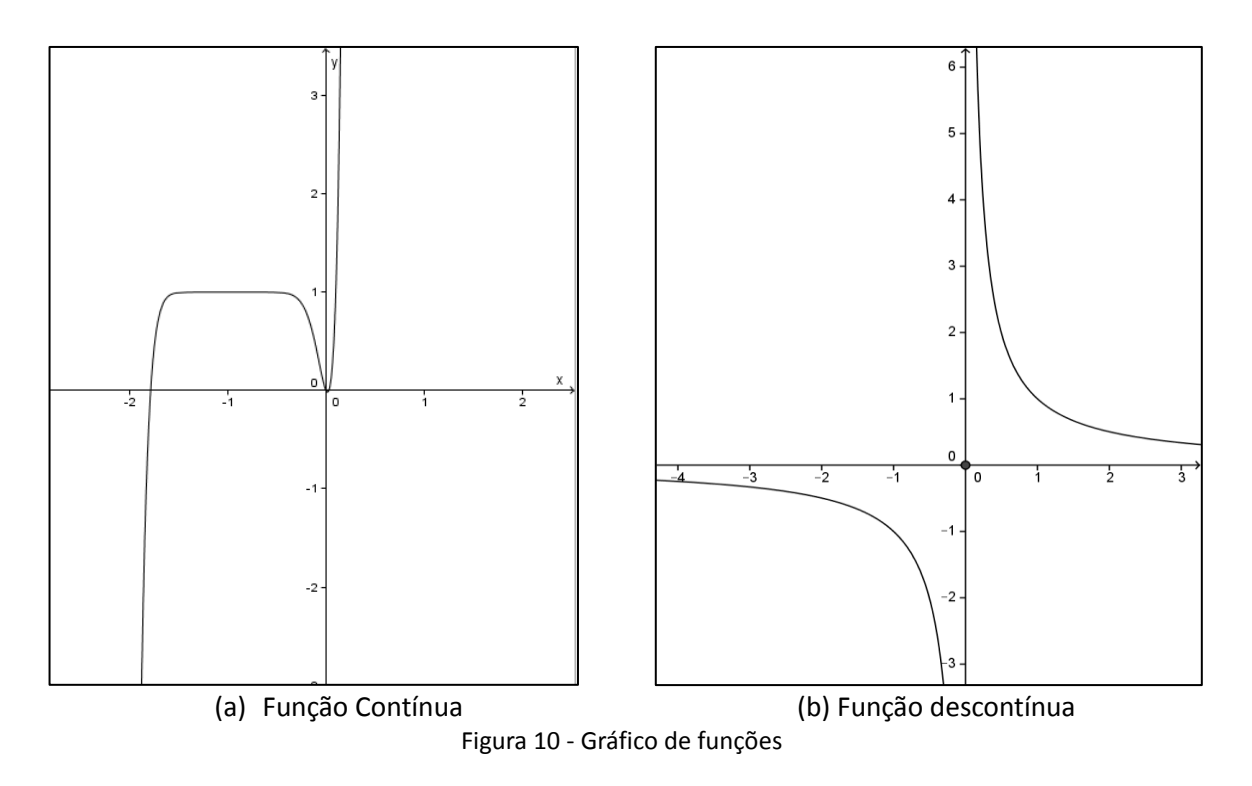

<span id="page-38-0"></span> $\bullet$  (Teorema do valor intermediário) Seja  $f$  é uma função contínua em um intervalo fechado  $[a, b]$  e  $f(a) < 0 < f(b)$  ou  $f(b) < 0 < f(a)$ , então existe um c,  $a < c < b$  tal que  $f(c) = 0$ . (STEWART, 2001)

Método da bisseção: Seja f uma função contínua em um intervalo fechado  $[a, b]$  com  $f(a) \cdot f(b) < 0$ . Devemos encontrar um número *i*, tal que  $f(i) = 0$ . Para tal devemos executar os seguintes passos:

1<sup>o</sup>- Calcule os valores de  $f(a)$  e  $f(b)$ . Se  $f(a) > 0$  e  $f(b) < 0$  ou  $f(a) < 0$  e  $f(b) > 0$ , existe  $a < j < b$  tal que  $f(j) = 0$ ;

2º - Calcule o ponto médio de [a, b], ponto médio =  $\frac{a+b}{2}$  $\frac{+b}{2}$ . Calcule  $f\left(\frac{a+b}{2}\right)$  $\frac{1}{2}$ );

3º- Compare o valor de  $f\left(\frac{a+b}{2}\right)$  $\left(\frac{+b}{2}\right)$  com os valores de  $f(a)$  e  $f(b)$ . O intervalo no qual um dos extremos é positivo e outro negativo é o intervalo que contém  $i$ ;

4º - Repita o processo neste intervalo. Você pode repetir este processo até que seu erro seja inferior a 0,001, ou seja, até que o tamanho do intervalo seja inferior a este valor. O tamanho do intervalo é calculado, subtraindo o extremos do intervalo, no caso de um intervalo  $[a, b]$ , o tamanho do intervalo mede  $b - a$ . O erro sugerido acima corresponde a uma diferença de 0,1% na taxa de juros cobrada no financiamento. No método da bisseção, a cada iteração, o tamanho do intervalo cai

a metade, portanto, para um intervalo de tamanho 1 são necessárias cerca de 10 iterações para que ele alcance o tamanho 0,001.

Com estas informações podemos encontrar uma solução aproximada para a equação  $10.(1+j)^{12}$ .  $j-(1+j)^{12}+1=0$ . A função  $f(j) = 10.(1+j)^{12}$ .  $j (1 + j)^{12} + 1$  é polinomial, portanto contínua. Supondo que os juros estão entre 1% e 90% e que  $j = \frac{i}{10}$  $\frac{1}{100}$ , vamos procurar o valor tal que  $f(j) = 0$ , para valores entre  $0.01 < i < 0.9$ . Utilizando a calculadora temos que  $f(0.01) \approx -0.014$  e  $f(0.9) \approx$ 17707,52, portanto existe um valor  $0.01 < i < 0.9$  tal que  $f(i) = 0$ . Tome o ponto médio deste intervalo,  $\frac{a+b}{2} = \frac{0.01+0.9}{2}$  $\frac{1+0.9}{2}$  = 0,455. Temos que  $f(0.455) \approx 320.58$ , portanto  $0.01 < j < 0.455$ . O tamanho do intervalo é  $0.455 - 0.01 = 0.445$ . Tomando o ponto médio  $\frac{0.01+0.455}{2}$  = 0,2325, temos que  $f(0,2325)$  ≈ 17,28, portanto 0,01 <  $j$  < 0,2325. O tamanho do intervalo é igual a  $0,2325 - 0,01 = 0,2225$ . Fazendo mais uma iteração, tomando o ponto médio igual a 0,12125,  $f(0,12125) \approx 1,84$ , portanto  $0.01 < j < 0.12125$ . O tamanho do intervalo é igual a 0,11125. Assim, podemos afirmar que os juros cobrados neste financiamento estão entre 1% e 12,125%. Este resultado não indica um valor aproximado dos juros cobrados pois ele pode ser qualquer valor entre 1% e 12,125%. Continuando o processo podemos obter qualquer aproximação de qualquer ordem que desejarmos.

**Exercício 2.9.2.2** Continue o exemplo 2 fazendo mais três iterações.

**Exercício 2.9.2.3** No exemplo 2.9.2.2, supomos que os juros de um financiamento podem variar entre 1% e 90%. A escolha do valor dos juros máximo e mínimo influencia diretamente no número de iterações que devemos fazer para chegar a um resultado aceitável do valor dos juros cobrados. Em sua opinião, você acha que esta escolha dos juros entre 1% e 90% foi a mais acertada?

Existe uma forma bem simples de encontrar a taxa de juros de um financiamento utilizando uma planilha eletrônica. Basta escrever o valor a ser financiado,  $C$ , com sinal negativo em uma célula da planilha e nas células abaixo todas as prestações, P. Em seguida digite em qualquer célula da planilha =  $TIR$  e selecione a coluna com todos os valores digitados e tecle ENTER. O resultado é a taxa de juros por período, isto é, se o pagamento é mensal, a taxa de juros no cálculo da TIR também será mensal. Observe que na [Figura 11](#page-40-0) a fórmula pede uma estimativa. A estimativa é um número que se estima ser próximo do resultado de TIR. As planilhas eletrônicas usam uma técnica iterativa, algo similar ao método das bisseções, para calcular TIR. Quando é fornecida uma estimativa, a ferramenta utiliza este valor para começar a fazer o cálculo até que o resultado tenha uma precisão de 0,00001 por cento. Se TIR não puder localizar um resultado que funcione depois de vinte tentativas, o valor de erro #NÚM! será retornado. Na maioria dos casos, não é necessário fornecer estimativa para o cálculo de TIR. Se estimativa for omitida, será considerada 0,1 que corresponde a 10%.

A [Figura 11](#page-40-0) ilustra como encontrar o resultado do exemplo 2.9.2.2 utilizando uma planilha eletrônica

|                 | D | E                | F         | G | н                |                            |  |
|-----------------|---|------------------|-----------|---|------------------|----------------------------|--|
| $6\phantom{1}6$ |   |                  |           |   |                  |                            |  |
| 7               |   | Valor Financiado | $-699,00$ |   | $= TIR(F7: F19)$ |                            |  |
| 8               |   | 1ª Prestação     | 69,90     |   |                  | TIR(valores; [estimativa]) |  |
| 9               |   | 2ª Prestação     | 69,90     |   |                  |                            |  |
| 10              |   | 3ª Prestação     | 69,90     |   |                  |                            |  |
| 11              |   | 4ª Prestação     | 69,90     |   |                  |                            |  |
| 12              |   | 5ª Prestação     | 69,90     |   |                  |                            |  |
| 13              |   | 6ª Prestação     | 69,90     |   |                  |                            |  |
| 14              |   | 7ª Prestação     | 69,90     |   |                  |                            |  |
| 15              |   | 8ª Prestação     | 69,90     |   |                  |                            |  |
| 16              |   | 9ª Prestação     | 69,90     |   |                  |                            |  |
| 17              |   | 10ª Prestação    | 69,90     |   |                  |                            |  |
| 18              |   | 11ª Prestação    | 69,90     |   |                  |                            |  |
| 19              |   | 12ª Prestação    | 69,90     |   |                  |                            |  |
| 20              |   |                  |           |   |                  |                            |  |
| 21              |   |                  |           |   |                  |                            |  |

Figura 11 – Exemplo em planilha eletrônica, EXCEL, para cálculo da TIR

<span id="page-40-0"></span>**Exercício 2.9.2.3** Em grupos, utilizando uma planilha eletrônica, calcule o valor dos juros de financiamento de três produtos presentes nos encartes que vocês trouxeram.

*Nota ao professor: Como temos certeza que a equação*  $C \cdot (1 + j)^n$ .  $j - P \cdot (1 + j)^n + P = 0$  possui uma única solução  $j \in (0,1)$ ?

*Se o capital foi financiado em prestações no valor de P, podemos considerar três casos:*

- $\bullet$   $C = n.P \rightarrow$  *neste caso não foi cobrado juros, logo*  $j = 0$ *;*
- $\bullet$   $C > n.P \rightarrow$  neste caso foi feito um parcelamento com desconto, assim  $i < 0$ . *Este caso não é praticado no mercado em geral;*

•  $C < n.P \rightarrow$  neste caso foi feito um parcelamento com juros. Assim,  $n > \frac{C}{n}$  $\frac{c}{p} = \alpha.$ *Como*  $C > P$  *temos que*  $\alpha > 1$ *.* 

Dividindo a equação  $C \cdot (1 + j)^n$ .  $j - P \cdot (1 + j)^n + P = 0$  por P e substituindo  $\frac{c}{p} = \alpha$  $e(1 + j) = x$  *temos:* 

$$
\alpha x^{n}(x - 1) - x^{n} + 1 = 0 \Leftrightarrow \alpha x^{n+1} - (\alpha + 1)x^{n} + 1 = 0.
$$

*Neste caso devemos verificar se existe uma única raiz no intervalo* (1,2)*. Para isso vamos a analisar a função*  $f(x) = \alpha x^{n+1} - (\alpha + 1)x^n + 1$  *neste intervalo. Calculando a primeira derivada e encontrando os pontos críticos temos:*

$$
f'(x) = (n+1)\alpha x^{n} - n(\alpha+1)x^{n-1}.
$$

*Para*  $f'(x) = 0$  *temos*  $x = 0$  *ou*  $x = \frac{n(a+1)}{n(a+1)}$  $\frac{n(a+1)}{n(n+1)}$ . Como  $n, \alpha, x > 0$  e  $n > \alpha$  temos que  $1 < \frac{n(\alpha+1)}{n(\alpha+1)}$  $\frac{n(n+1)}{\alpha(n+1)}$ < 2. Para mostrar que essa desigualdade é verdadeira. Suponha por absurdo que  $\frac{n(\alpha+1)}{\alpha(n+1)} \leq 1$ , neste caso temos  $n \leq \alpha$ . Da mesma forma, supondo que  $n(\alpha+1)$  $\frac{n(\alpha+1)}{\alpha(n+1)} \geq 2$ , concluímos que  $n \leq \frac{-2\alpha}{\alpha-1}$ −1 ≤ *.Uma vez que o ponto crítico da função está no intervalo (1,2), e que a derivada de uma função polinomial ainda é uma função polinomial, portanto contínua em todo número real, faremos o teste da derivada primeira:*

$$
f'(1) = \alpha - n < 0 \quad \text{if} \quad f'(2) = 2^{n-1}(\alpha n + 2\alpha - n) > 0.
$$

Assim, a função é decrescente para  $1 < x < \frac{n(a+1)}{n(a+1)}$  $\frac{n(\alpha+1)}{\alpha(n+1)}$  e crescente para  $x > \frac{n(\alpha+1)}{\alpha(n+1)}$  $\frac{n(n+1)}{\alpha(n+1)}$ . *Como*  $f(1) = 0$  *então*  $f(x) < 0$  *para*  $1 < x < \frac{n(a+1)}{n(a+1)}$ (+1) *. Assim, existe um único valor de*   $x \in \left(\frac{n(\alpha+1)}{n(\alpha+1)}\right)$  $\left(\frac{n(\alpha+1)}{\alpha(n+1)}, 2\right)$  tal que  $f(x) = 0$  pois  $f(2) = 2^n(\alpha-1) + 1 > 0$ .

*Na minha experiência, eu não consegui trabalhar com o cálculo da taxa de juros para financiamentos de mais de duas parcelas em todas as turmas. Duas das turmas com as quais fiz esta experiência eram turmas com muita dificuldade em manipulação algébrica. Cabe a você, professor, decidir até que ponto a sua turma pode chegar.*

*No exercício 2.9.2.2 propus uma discussão sobre qual seria a taxa de juros aproximada de um parcelamento, uma vez que usei valores muito distantes da*  *realidade. Uma sugestão seria utilizar uma faixa entre a menor taxa juros de empréstimo e a maior taxa de juros de cartão de crédito, que é uma das mais altas do mercado. No momento em que fiz a experiência estas taxas eram 0,99% e 9,99% respectivamente.*

2.9.3 Parcela para financiamento de parcelas iguais com entrada.

Alguns financiamentos, como o de automóveis, cobram um valor de entrada, isto é, um valor pago no ato da compra. Este valor de entrada pode ser qualquer valor informado pelo estabelecimento ou ainda pode ter o mesmo valor da parcela.

Vamos analisar o caso em que a entrada seja um valor qualquer informado pelo estabelecimento. Seja um financiamento de um capital  $C$ , dividido em  $n$ prestações iguais a  $P$ , com uma entrada  $E$  e juros de  $i\%$ . A Figura 11 mostra o fluxo de caixa deste tipo de financiamento.

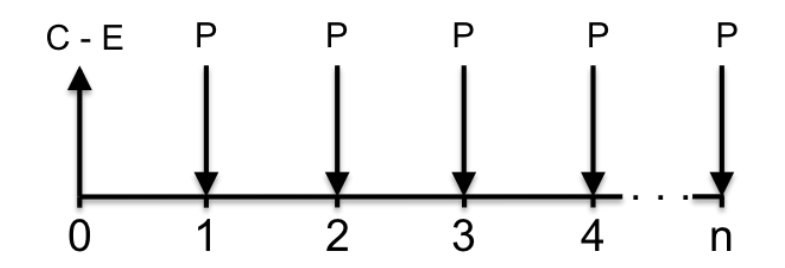

Figura 12 - Fluxo de caixa de um financiamento de parcelas iguais com entrada

<span id="page-42-0"></span>O procedimento para o cálculo da parcela é igual ao descrito na seção 2.9.1. Escrevendo todos os valores no tempo  $n$  temos:

$$
(C - E) \cdot \left(1 + \frac{i}{100}\right)^n = P + P \cdot \left(1 + \frac{i}{100}\right) + P \cdot \left(1 + \frac{i}{100}\right)^2 + \dots + P \cdot \left(1 + \frac{i}{100}\right)^{n-1}.
$$

Utilizando a fórmula de soma de PG no lado direito da igualdade, temos:

$$
(C - E) \cdot \left(1 + \frac{i}{100}\right)^n = \frac{P \cdot \left(\left(1 + \frac{i}{100}\right)^n - 1\right)}{\left(1 + \frac{i}{100}\right) - 1}
$$

$$
\Leftrightarrow (C - E) \cdot \left(1 + \frac{i}{100}\right)^n = \frac{P \cdot \left(\left(1 + \frac{i}{100}\right)^n - 1\right)}{\frac{i}{100}}
$$

$$
\Leftrightarrow P = \frac{(C - E) \cdot \left(1 + \frac{i}{100}\right)^n \cdot \frac{i}{100}}{\left(\left(1 + \frac{i}{100}\right)^n - 1\right)}.
$$

E quando o valor da entrada tem o mesmo valor da parcela? Neste caso, o cálculo do valor da parcela sofre uma pequena alteração. Seja um financiamento de um capital  $C$ , financiado em  $n$  parcelas iguais, com a primeira parcela no ato da compra e juros de  $i\%$ . A Figura 12 mostra o fluxo de caixa deste tipo de financiamento.

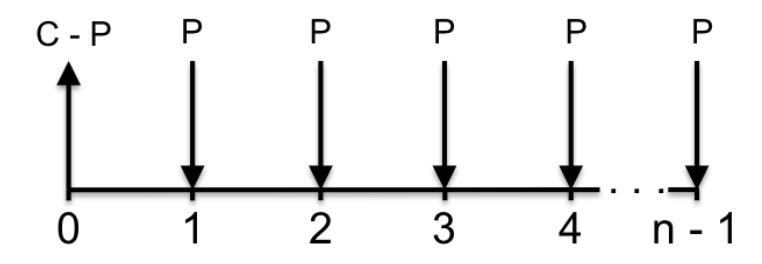

<span id="page-43-0"></span>Figura 13 - Fluxo de caixa de um financiamento em n parcelas iguais com a primeira no ato da compra. Escrevendo todos os valores no tempo  $n - 1$  temos:

$$
(C - P) \cdot \left(1 + \frac{i}{100}\right)^{n-1} = P + P \cdot \left(1 + \frac{i}{100}\right) + P \cdot \left(1 + \frac{i}{100}\right)^2 + \dots + P \cdot \left(1 + \frac{i}{100}\right)^{n-2}
$$
  
\n
$$
\Leftrightarrow C \cdot \left(1 + \frac{i}{100}\right)^{n-1} - P \cdot \left(1 + \frac{i}{100}\right)^{n-1} = P + P \cdot \left(1 + \frac{i}{100}\right) + \dots + P \cdot \left(1 + \frac{i}{100}\right)^{n-2}
$$
  
\n
$$
\Leftrightarrow C \cdot \left(1 + \frac{i}{100}\right)^{n-1} = P + P \cdot \left(1 + \frac{i}{100}\right) + \dots + P \cdot \left(1 + \frac{i}{100}\right)^{n-2} + P \cdot \left(1 + \frac{i}{100}\right)^{n-1}.
$$

Utilizando a fórmula de soma de PG no lado direito da igualdade, temos:

$$
C.\left(1 + \frac{i}{100}\right)^{n-1} = \frac{P.\left(\left(1 + \frac{i}{100}\right)^n - 1\right)}{\left(1 + \frac{i}{100}\right) - 1}
$$

$$
\Leftrightarrow C\left(1 + \frac{i}{100}\right)^{n-1} = \frac{P.\left(\left(1 + \frac{i}{100}\right)^n - 1\right)}{\frac{i}{100}}
$$

$$
\Leftrightarrow P = \frac{C.\left(1 + \frac{i}{100}\right)^{n-1} \cdot \frac{i}{100}}{\left(\left(1 + \frac{i}{100}\right)^n - 1\right)}
$$

**Exemplo 2.9.3.1** Um automóvel no valor de R\$20.000,00 é financiado em 10 parcelas iguais, com juros de 1% ao mês e entrada de R\$8.000,00. Calcule o valor da parcela.

Temos que  $C = 20.000$ ,  $E = 8000$ ,  $n = 10$  e  $i = 1$ . Substituindo os valores na fórmula:

$$
P = \frac{(C - E) \cdot \left(1 + \frac{i}{100}\right)^n \cdot \frac{i}{100}}{\left(\left(1 + \frac{i}{100}\right)^n - 1\right)} = \frac{(20000 - 8000) \cdot \left(1 + \frac{1}{100}\right)^{10} \cdot \frac{1}{100}}{\left(\left(1 + \frac{1}{100}\right)^{10} - 1\right)}
$$

$$
= \frac{12000 \cdot (1,01)^{10} \cdot 0,01}{((1,01)^{10} - 1)} \approx 1.266,98.
$$

Assim o valor da parcela é de R\$1.266,98.

**Exemplo 2.9.3.2** Um notebook no valor de R\$2.000,00 é vendido em 10 prestações iguais e mensais, com a primeira parcela no ato da compra e juros de 2% ao mês. Calcule o valor da parcela.

Neste caso  $\mathcal{C} = 2000$ ,  $n = 10$  e  $i = 2$ . Substituímos os valores na fórmula:

$$
P = \frac{C \cdot \left(1 + \frac{i}{100}\right)^{n-1} \cdot \frac{i}{100}}{\left(\left(1 + \frac{i}{100}\right)^n - 1\right)} = \frac{2000 \cdot \left(1 + \frac{2}{100}\right)^{10-1} \cdot \frac{2}{100}}{\left(\left(1 + \frac{2}{100}\right)^{10} - 1\right)} = \frac{2000 \cdot (1,02)^9 \cdot 0,02}{(1,02^{10} - 1)} \approx 218,29.
$$

Assim, o valor da parcela é de R\$ 218,29.

**Exercício 2.9.3.1** Um capital no valor de R\$18.000,00 é financiado em 12 prestações iguais e mensais, juros de 3% ao mês e entrada de R\$3.000,00. Calcule o valor da parcela.

**Exercício 2.9.3.2** Calcule o valor da parcela de uma smartphone no valor de R\$1.800,00 financiado em 6 parcelas iguais, com a primeira no ato da compra e juros de 5% ao mês.

2.9.4 Cálculo dos juros de financiamento de parcelas iguais com entrada.

Para entrada com valor já determinado pelo estabelecimento temos:

Seja um financiamento de um capital  $C$ , com juros de  $i\%$ , em  $n$  prestações iguais e entrada  $E$ . Como neste caso a entrada é um valor já determinado, o método é semelhante ao da seção 2.9.2 apenas trocando o valor de  $C$  pelo valor de  $C - E$ . Assim, basta encontrar a solução da equação  $(C - E)$ .  $(1 + j)^n$ .  $j - P$ .  $(1 + j)^n + P = 0$ , utilizando o método bisseção.

Para valor de entrada igual ao valor da parcela, ou seja, a primeira parcela no ato da compra, também vamos resolver a equação pelo método da bisseção, mas a equação fica um pouco diferente. Para o cálculo da taxa de juros de financiamentos de parcelas iguais, com primeira parcela no ato da compra, podemos utilizar a mesma fórmula geral utilizada para o cálculo do valor da parcela. Faremos  $j = \frac{i}{\sqrt{2}}$  $\frac{1}{100}$ para facilitar os cálculos:

$$
C \cdot (1+j)^{n-1} \cdot j = P \cdot (1+j)^n - P
$$
  
\n
$$
\Leftrightarrow C \cdot (1+j)^{n-1} \cdot j = P \cdot (1+j)^n - P
$$
  
\n
$$
\Leftrightarrow C \cdot (1+j)^{n-1} \cdot j - P \cdot (1+j)^n + P = 0.
$$

**Exemplo 2.9.4.1** Um capital de R\$ 15.000,00 é financiado em 8 prestações mensais de R\$1.500,00 e entrada de R\$5.000,00. Calcule o valor aproximado dos juros.

Substituindo os valores  $C = 15000$ ,  $P = 1500$ ,  $n = 8$  e  $E = 5000$  na equação  $(C - E) \cdot (1 + j)^n$ . j – P.  $(1 + j)^n$  + P = 0 temos:

$$
(15000 - 5000) \cdot (1 + j)^8 \cdot j - 1500 \cdot (1 + j)^8 + 1500 = 0
$$
  
\n
$$
\Leftrightarrow 10000 \cdot (1 + j)^8 \cdot j - 1500 \cdot (1 + j)^8 + 1500 = 0.
$$

Dividindo a equação por 500 temos,

20. 
$$
(1 + j)^8
$$
.  $j - 3$ .  $(1 + j)^8 + 3 = 0$ .

Utilizando o método da bisseção, vamos supor que  $1\% < i < 50\%$ , portanto  $0.01 < j < 0.5$ . Substituindo  $j = 0.01$  e  $j = 0.5$  na função  $f(j) = 20.(1 + j)^8$ . j 3.  $(1 + j)^8 + 3$  temos,  $f(0,01) \approx -0.032$  e  $f(0,5) \approx 182,40$ . Encontrando o ponto médio temos  $j = 0.255$ .  $f(0.255) ≈ 15.92$ . Assim temos que existe  $0.01 < j < 0.255$ tal que  $f(j) = 0$ . Calculando o ponto médio, temos  $j = 0.1325$  e  $f(0.1325) \approx 2.05$ portanto existe  $0.01 < i < 0.1325$  tal que  $f(i) = 0$ . Fazendo mais seis iterações temos  $f(0,04254) \approx 0,000709$  e  $f(0,040625) \approx -0,008$ . O tamanho do intervalo é  $0.04254 - 0.040625 = 0.001915$  . Assim podemos concluir que *j* vale aproximadamente  $0.04254$ , portanto  $i \approx 4.25\%$  com erro inferior a 0,001915. Utilizando a planilha eletrônica para calcular i, obtemos  $i \approx 4,24\%$  ao mês.

**Exemplo 2.9.4.2** Um eletrodoméstico no valor de R\$1.300,00 é vendido em 10 prestações iguais e mensais no valor de R\$150,00 com entrada no ato da compra. O valor dos juros é?

Substituindo  $C = 1300$ ,  $P = 150$  e  $n = 10$  na equação  $C.(1 + j)^{n-1}$ .  $j P.(1 + j)^n + P = 0$  temos:

$$
1300. (1+j)^{10-1}. \ j-150. (1+j)^{10}+150=0.
$$

Dividindo a equação por 10 temos:

130. 
$$
(1 + j)^9
$$
.  $j - 15$ .  $(1 + j)^{10} + 15 = 0$ .

Fazendo  $f(j) = 130.(1 + j)^9$ . j – 15.  $(1 + j)^{10} + 15$ , vamos encontrar o valor de *j* tal que  $f(i) = 0$  utilizando o método da bisseção. Uma vez que a taxa de juros de empréstimo são maiores que 0,99% e a taxa de juros de cartão de crédito, que é uma das maiores do mercado, é de cerca de 10% podemos supor que  $1\% < i <$ 10% portanto  $0.01 < i < 0.1$ , temos  $f(0.01) \approx -0.14$  e  $f(0.1) \approx 6.74$ . Assim existe  $0.01 < j < 0.1$  tal que  $f(j) = 0$ . Tomando o ponto médio do intervalo temos  $j = 0.055$ ,  $f(0,055) \approx 0.95$ . Fazendo mais uma interação temos  $f(0,0325) \approx -0.019$ . Assim podemos concluir que  $i \approx 3.25\%$ . Utilizando a planilha eletrônica obtemos  $i \approx 3.33\%$ .

**Exercício 2.9.4.1** Calcule os juros do financiamento no valor de R\$30.000,00 dividido em 12 parcelas de R\$2.000,00 e entrada de R\$10.000,00 utilizando o método da bisseção e a planilha eletrônica.

**Exercício 2.9.4.2** Um eletrodoméstico no valor de R\$ 4.000,00 é vendido em 9 prestações de R\$ 600, sendo que a primeira parcela é paga no ato da compra. Calcule os juros utilizando o método da bisseção e a planilha eletrônica.

#### **2.10 A Matemática financeira e o número de Euler**

Até pouco tempo as instituições financeiras não eram obrigadas a informar a taxa de juros real mensal e o custo efetivo de suas operações financeiras. Geralmente era informada a taxa de juros nominal anual com a quantidade de capitalizações, isto é, o número de períodos nos quais estes juros seriam cobrados, no regime de juros compostos. Esta capitalização poderia ser para quaisquer períodos: mensal, diário, por hora, minuto, segundo e até mesmo infinitamente, chamada de capitalização instantânea.

Seja  $i_n$  a taxa de juros nominal cobrada sobre certa operação financeira que capitalizados,  $k$  vezes no regime de juros compostos. Assim a taxa de juros cobrada por período é igual a $\frac{i_n}{k}$ . Assim, o custo efetivo total, CET, é a taxa por período capitalizada k vezes é dado pela fórmula:

$$
CET = \left( \left( 1 + \frac{i_n}{k} \cdot \frac{1}{100} \right)^k - 1 \right) . 100. \text{ (ver seqão 2.5.2)}
$$

**Exemplo 2.10.1:** Calcule o custo efetivo total sobre a taxa de juros nominal de 12% a.a capitalizada mensalmente.

$$
1 \text{ and } = 12 \text{ meses} \implies k = 12 \text{ periods};
$$
\n
$$
i_n = 12\% \text{ a. a} \implies \frac{i_n}{k} = \frac{12}{12} = 1\% \text{ a. m};
$$
\n
$$
CET = \left( \left( 1 + \frac{12}{12} \cdot \frac{1}{100} \right)^{12} - 1 \right) .100
$$
\n
$$
\Leftrightarrow CET = \left( \left( 1 + 1 \cdot \frac{1}{100} \right)^{12} - 1 \right) .100
$$
\n
$$
\Leftrightarrow CET = (1, 01^{12} - 1) .100 \approx (1, 1268 - 1) .100 = 0, 1268 .100 = 12,68\%.
$$

Assim uma taxa de 12% a.a capitalizada mensalmente é equivalente a um custo efetivo total de aproximadamente 12,68% a.a.

Qual seria o valor do custo efetivo total para a taxa nominal de 12% a.a para capitalização diária, por hora, minuto e segundo? Será que o custo efetivo total por segundo aumentaria absurdamente com relação à taxa nominal?

A [Tabela 4](#page-47-0) mostra que esse valor, vai "estabilizando" a medida que o número de capitalizações aumenta.

| Capitalização | k        | Juros por período | <b>Custo Efetivo Total</b> |
|---------------|----------|-------------------|----------------------------|
| Mensal        | 12       | 1,00000000%       | 12,682503%                 |
| Diária        | 360      | 0,03333333%       | 12,747431%                 |
| Por hora      | 8640     | 0,00138889%       | 12,749591%                 |
| Por minuto    | 518400   | 0,00002315%       | 12,749684%                 |
| Por segundo   | 31104000 | 0,00000039%       | 12,749685%                 |

Tabela 4 – Capitalização de 12% em função de  $k$ 

<span id="page-47-0"></span>**Exercício 2.10.1:** Para uma taxa nominal de 100%:

**a)** Escreva a função do custo efetivo total para esta taxa em função de k.

- **b)** Calcule o custo efetivo total para capitalização mensal.
- **c)** Construa uma planilha eletrônica semelhante a do exemplo anterior com as seguintes alterações:

**i)** Substitua a coluna dos juros por período por uma coluna que calcule o valor de  $f(k) = (1 + \frac{1}{k})$  $\left(\frac{1}{k}\right)^k$ ;

**ii)** Acrescente uma linha com capitalização por milésimo de segundo. Dica: 1 segundo=1000 milésimos de segundo

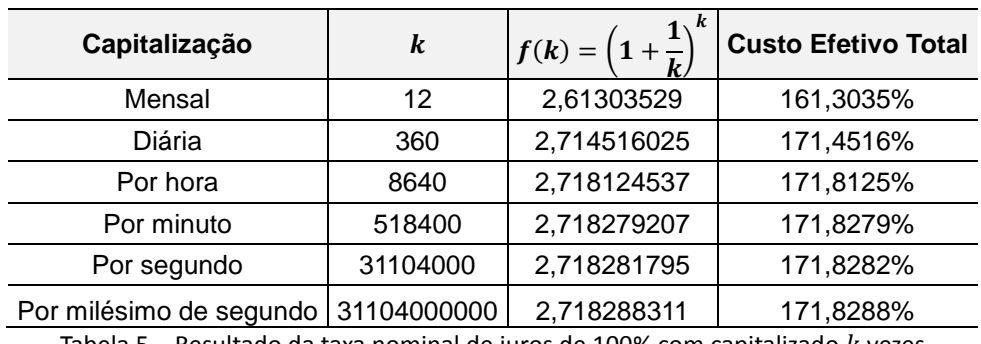

A [Tabela 5](#page-48-1) apresenta o resultado do item c do exercício:

Tabela 5 – Resultado da taxa nominal de juros de 100% com capitalizado  $k$  vezes

<span id="page-48-1"></span>Observe que, como no exemplo anterior, o custo efetivo total segue uma tendência, e para a taxa de 100%, se aproxima de 171,828%.

Vamos analisar a terceira coluna. Os valores de  $f(k) = \left(1 + \frac{1}{k}\right)$  $\left(\frac{1}{k}\right)^k$  também seguem uma tendência, e seu valor fica entre  $2,7$  e  $2,8$ , quando  $k$  cresce infinitamente, como pode ser observado na [Figura 14.](#page-48-0) Este número recebe um nome especial chamado **Número de Euler ""**.

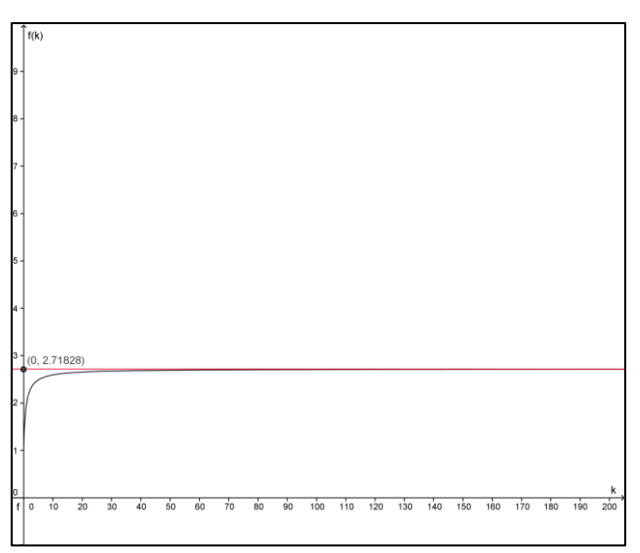

<span id="page-48-0"></span>Figura 14 – Representação gráfica da função

Os babilônios se aproximaram deste número para resolver um problema de matemática financeira a cerca de 1700 a.C, encontrado em um tablete de argila. Na época, provavelmente eles não compreenderam o que encontraram, pois sua matemática era feita de maneira experimental, assim como fizemos no exercício anterior.

Depois dos babilônios, quem utilizou a ideia do número de Euler, em 1618, foi um matemático chamado John Napier. Ele calculou uma tábua de logaritmos. A função logarítmica é amplamente utilizada na área de Ciências Naturais. Em homenagem a Napier, o número de Euler também pode ser chamado de número neperiano.

O primeiro a calcular o valor aproximado e usar o número de Euler como constante foi Jakob Bernoulli, que queria entender o comportamento da função  $f(k) = \left(1 + \frac{1}{k}\right)$  $\left(\frac{1}{k}\right)^k$  quando  $k$  tendia para o infinito. Já naquela época a fórmula era utilizada para calcular juros compostos.

O número é mais conhecido como número de Euler, pois foi Leonhard Euler, em 1727, que provou a irracionalidade do número e que usou o símbolo " $e$ " para definir a constante. (MAOR, 2008)

*Nota: Na minha experiência, os alunos apresentam muitas dificuldades na utilização da planilha eletrônica por isso, sugiro que o professor faça a tabela do Exemplo 2.10.1 utilizando o projetor de multimídia, para melhor compreensão dos alunos.* 

*Aos alunos parece suficiente mostrar o valor aproximado do número de Euler utilizando a planilha eletrônica, mas nós professores precisamos saber com mais formalidade que a função*  $f(k) = \left(1 + \frac{1}{k}\right)$  ) *é uma função crescente e limitada,*  portanto convergente e que por consequência disso l $im_{k\to\infty}\Big(1+\frac{1}{\nu}\Big)$  $\left(\frac{1}{k}\right)^k$  existe e seu *valor pertence ao intervalo* (2,3). O *número de Euler é definido por*  $e = \lim_{k \to \infty} f(k)$ *.* 

Vamos expandir  $\left(1+\frac{1}{k}\right)$  $\left(\frac{1}{k}\right)^k$ .

$$
\left(1 + \frac{1}{k}\right)^k = 1 + {k \choose 1} \left(\frac{1}{k}\right) + {k \choose 2} \left(\frac{1}{k}\right)^2 + \dots + {k \choose k} \left(\frac{1}{k}\right)^k
$$
  

$$
\Leftrightarrow \left(1 + \frac{1}{k}\right)^k = 1 + \frac{k!}{(k-1)!} \left(\frac{1}{k}\right) + \frac{k!}{(k-2)! \, 2!} \left(\frac{1}{k}\right)^2 + \dots + \frac{k!}{k!} \left(\frac{1}{k}\right)^k
$$

$$
\Leftrightarrow \left(1 + \frac{1}{k}\right)^k = 1 + k\left(\frac{1}{k}\right) + \frac{k(k-1)}{2!}\left(\frac{1}{k}\right)^2 + \dots + \frac{k!}{k!}\left(\frac{1}{k}\right)^k
$$
  
\n
$$
\Leftrightarrow \left(1 + \frac{1}{k}\right)^k = 1 + 1 + \frac{k}{k} \cdot \frac{k-1}{k} \cdot \frac{1}{2!} + \dots + \frac{k}{k} \cdot \frac{k-1}{k} \dots \frac{1}{k} \cdot \frac{1}{k!}
$$
  
\n
$$
\Leftrightarrow \left(1 + \frac{1}{k}\right)^k = 1 + 1 + \left(1 - \frac{1}{k}\right) \cdot \frac{1}{2!} + \dots + \left(1 - \frac{1}{k}\right) \left(1 - \frac{2}{k}\right) \dots \frac{1}{k} \cdot \frac{1}{k!}.
$$

*A função f* (*k*) =  $(1 + \frac{1}{k})$  $\left(\frac{1}{k}\right)^k$  é uma soma de parcelas positivas e o número destas *parcelas, bem como cada uma delas, cresce com* . *Portanto a função é crescente. Devemos mostrar que*  $f(k)$  é limitada. (LIMA, 2001)

*Para isso, tome um número*  $p$  *positivo tal que*  $p < k$ *. Assim temos que:* 

$$
\left(1+\frac{1}{k}\right)^k \ge 1+1+\left(1-\frac{1}{k}\right)\cdot\frac{1}{2!}+\dots+\left(1-\frac{1}{k}\right)\left(1-\frac{2}{k}\right)\dots\left(1-\frac{p-1}{k}\right)\frac{1}{p!}
$$

*Fixando*  $p$  *e fazendo*  $k \rightarrow \infty$  *obtemos:* 

$$
\lim_{k \to \infty} \left( 1 + \frac{1}{k} \right)^k \ge \lim_{k \to \infty} \left( 1 + 1 + \left( 1 - \frac{1}{k} \right) \cdot \frac{1}{2!} + \dots + \left( 1 - \frac{1}{k} \right) \dots \left( 1 - \frac{p-1}{k} \right) \frac{1}{p!} \right)
$$
\n
$$
\ge \left( \frac{1}{0!} + \frac{1}{1!} + \frac{1}{2!} + \dots + \frac{1}{p!} \right) = \sum_{i=0}^p \frac{1}{i!}.
$$

*Como a desigualdade vale para todo p natural temos que:*

$$
lim_{k\rightarrow\infty}\left(1+\frac{1}{k}\right)^{k}\geq lim_{p\rightarrow\infty}\sum_{i=0}^{p}\frac{1}{i!}.
$$

*Por outro lado,*

$$
\left(1+\frac{1}{k}\right)^k = 1 + 1 + \left(1-\frac{1}{k}\right) \cdot \frac{1}{2!} + \dots + \left(1-\frac{1}{k}\right) \left(1-\frac{2}{k}\right) \dots \frac{1}{k} \cdot \frac{1}{k!} < \sum_{i=0}^k \frac{1}{i!},
$$

 $pois(1-\frac{1}{1})$  $\frac{1}{k}$   $\big)$  < 1. Assim,

$$
lim_{k\to\infty} \left(1+\frac{1}{k}\right)^k < lim_{k\to\infty} \sum_{i=0}^k \frac{1}{i!}.
$$

*Concluímos que* 

$$
lim_{k \to \infty} \left(1 + \frac{1}{k}\right)^k = lim_{k \to \infty} \sum_{i=0}^k \frac{1}{i!}.
$$

.

Agora, devemos mostrar que  $2 < \sum_{i=0}^{\infty} \frac{1}{n}$ i!  $\frac{\infty}{i=0} \frac{1}{i} < 3.$ 

*É simples mostrar que* ∑ 1 i!  $\sum_{i=0}^{\infty} \frac{1}{i} > 2.$  $\sum_{i=0}^{\infty} \frac{1}{i}$ i!  $\sum_{i=0}^{\infty} \frac{1}{i!} = \frac{1}{\alpha}$  $\frac{1}{0!} + \frac{1}{1}$  $\frac{1}{1!} + \frac{1}{2}$  $\frac{1}{2!} + \cdots = 1 + 1 + \frac{1}{2}$  $\frac{1}{2!} + \frac{1}{3}$  $\frac{1}{3!} + \cdots > 2$  pois,  $\frac{1}{2!} + \frac{1}{3}$  $\frac{1}{3!} + \cdots > 0$ . *Para mostrar que*  $\sum_{i=0}^{\infty} \frac{1}{i}$ i!  $\frac{\infty}{i=0}\frac{1}{i!}$  < 3, vamos utilizar o fato de que $\frac{1}{k!}$   $\leq$   $\frac{1}{2^l}$  $\frac{1}{2^k}$  para todo  $k \geq 3$ . Assim  $\sum_{i=0}^{\infty} \frac{1}{i}$ i!  $\sum_{i=0}^{\infty} \frac{1}{i!} = 1 + 1 + \frac{1}{2}$  $\frac{1}{2!} + \frac{1}{3!}$  $\frac{1}{3!} + \cdots < 1 + 1 + \frac{1}{2}$  $\frac{1}{2} + \frac{1}{2^2}$  $\frac{1}{2^2} + \cdots + \frac{1}{2^l}$  $\frac{1}{2^k} + \cdots = 3$ , pois  $\mathbf{1}$  $\frac{1}{2} + \frac{1}{2^2}$  $\frac{1}{2^2} + \cdots + \frac{1}{2^k}$  $\frac{1}{2^k} + \cdots$  é uma PG infinita de razão $\frac{1}{2}$ , logo  $\frac{1}{2} + \frac{1}{2^2}$  $\frac{1}{2^2} + \cdots + \frac{1}{2^l}$  $\frac{1}{2^k} + \cdots =$ 1 2  $1-\frac{1}{2}$ 2  $= 1.$ 

### **3 CONCLUSÃO**

As turmas de EJA são bastante heterogêneas, portanto o tempo de aplicação do material pode variar muito de uma turma a outra. Este material foi aplicado em três turmas da Etapa 2, equivalente ao 2º ano do Ensino Médio, da EEEFM "Sizenando Pechincha". Na primeira turma consegui trabalhar todo o conteúdo em quarenta aulas. Já na segunda e terceira turma precisei de todo o período, cerca de 60 aulas para aplicar a apostila. Todas as atividades propostas na apostila foram entregues pelos alunos como avaliação. Foram feitos pequenos testes e a participação do aluno nas aulas também foram utilizados como instrumento de avaliação. Houve uma boa aceitação do material por parte dos alunos, apesar da grande dificuldade que os alunos apresentam em manipulação algébrica, pois o tema em questão é do dia a dia dos alunos. Entender como funciona o regime de juros, a diferença entre o crescimento dos juros simples e compostos, e como funcionam alguns produtos financeiros foi a motivação utilizada para aprofundar alguns conhecimentos em matemática. Mesmo que o aluno não tenha, ao final do estudo desta apostila, autonomia para fazer os cálculos algébricos desenvolvidos no material, no mínimo ele conhece o processo no qual é calculado, por exemplo, a amortização de um parcelamento. Fazer os gráficos, as tabelas, passo a passo com os alunos, foi de extrema importância para manter o interesse dos alunos no processo de aprendizagem.

#### **4 REFERÊNCIAS**

BCB. Perfil cidadão. *Banco Central do Brasil*. Disponível em: http://bcb.gov .br/ ? CIDADAO. Acesso em: 03 de Março de 2012[.](http://lattes.cnpq.br/1722453671104980) [CARVALHO,](http://lattes.cnpq.br/1722453671104980) L.M. ; CURY, H. N.; MOURA, C.A.; FOSSA, J. ; GIRALDO, V. História e Tecnologia no Ensino da Matemática. 1. ed. Rio de Janeiro: Ciência Moderna, 2008. v 1.

EVES, H. Introdução à história da matemática. 4 ed. São Paulo: Unicamp, 2007.

FEBRABAN. Entenda o banco. *Meu bolso em dia*. Febraban, 2012. Disponível em: http://meubolsoemdia.com.br/pagina/entenda-o-banco. Acesso em: 03 de Março de 2012.

LIMA, E.L. Análise Real. v 1. 5 ed. Rio de Janeiro: IMPA, 2001.

MAOR, E. **e:** A História de um Número. 5. ed. Trad. Jorge Calife. Rio de Janeiro: Editora Record, 2008.

POMMER, W. M. O número de Euler: Possíveis abordagens no ensino básico. *Seminários de Ensino de Matemática*. São Paulo: SEMA-FEUSP, 2010. Disponível em: http://nilsonjosemachado.net/sema20100831.pdf. Acesso em: 10 de Janeiro de 2013.

PUCCINI, A. L. Matemática Financeira: Objetiva e Aplicada. 9. ed. São Paulo: Elsevier, 2011.

ROMÃO, J. E. Pedagogia Dialógica. 2. ed. São Paulo: Cortez, 2007.

STEWART, J. Cálculo, v. 1, 4. ed. São Paulo: Pioneira, 2001.

VALOR ECONÔMICO. Poupança segue como investimento preferido do brasileiro. Disponível em [http://www.valor.com.br/financas/2939604/poupanca-segue-como](http://www.valor.com.br/financas/2939604/poupanca-segue-como-investimento-preferido-do-brasileiro-diz-pesquisa)[investimento-preferido-do-brasileiro-diz-pesquisa.](http://www.valor.com.br/financas/2939604/poupanca-segue-como-investimento-preferido-do-brasileiro-diz-pesquisa) Acesso em 10 de Maio de 2013.